#### CAD Tutorial : SLR Camera

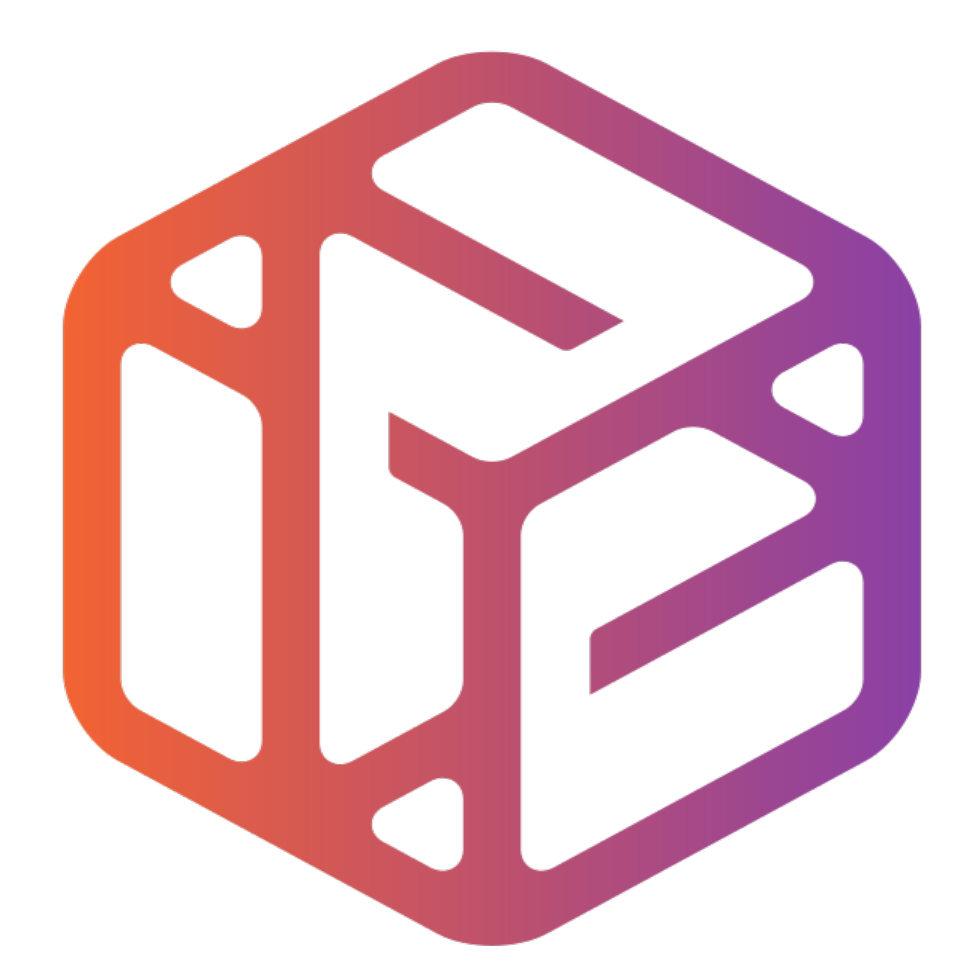

# Design out the box

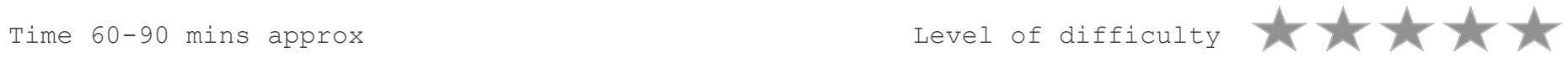

## By the end of this tutorial you will be able to…

- Link basic shapes
- Use the Arc tool
- Use the Follow Me tool to produce a rounded edge
- Use construction lines/points
- Colour/render your finished toy boat

## Skills to be used in this project…

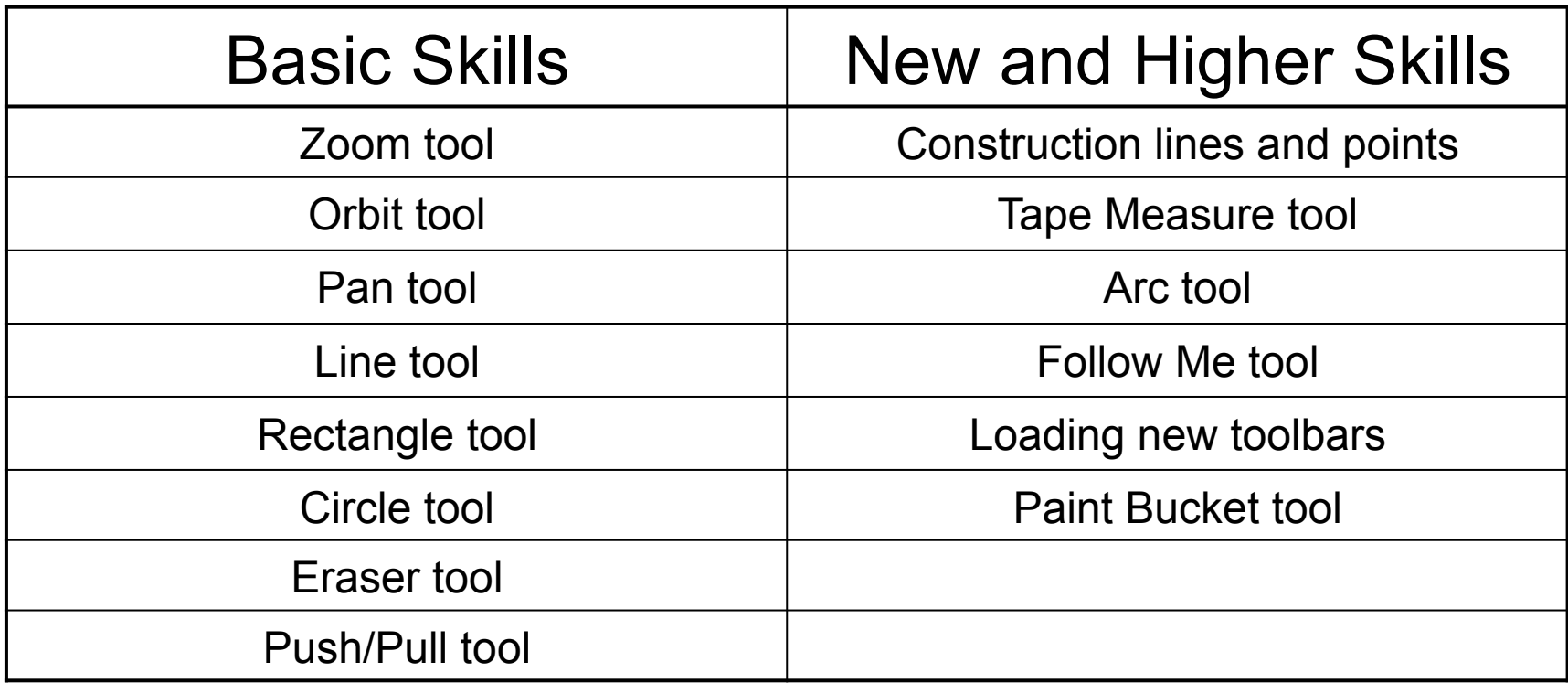

**Basic skills** are those required to do very basic drawings and are detailed as part of this presentation.

**New and higher skills** may be new to the novice and are the focus for learning in this presentation.

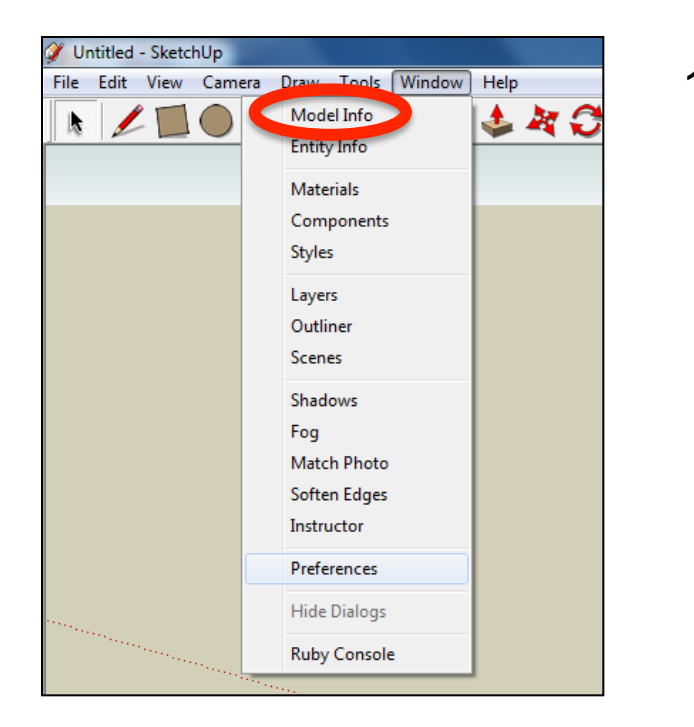

2. Select **Units** and choose **Decimal Millimetres**. We are using this template because we are doing a product design.

*Note: It is often necessary to start a new file to use the new template. Go to File then New.* 

1. Open the sketch up drawing. Once you have opened SketchUp, go to **Window** and select **Model Info**

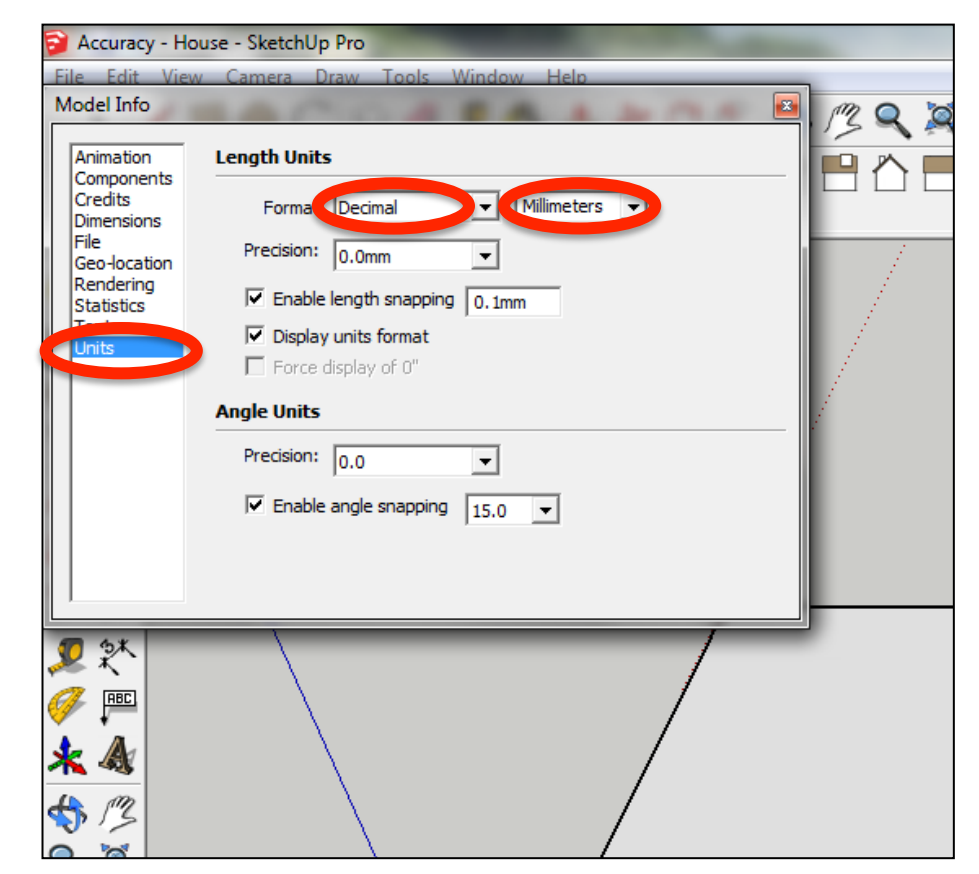

3. Now select the **View** then **toolbars** and ensure **Getting Started** and **Large Tool Set** are ticked

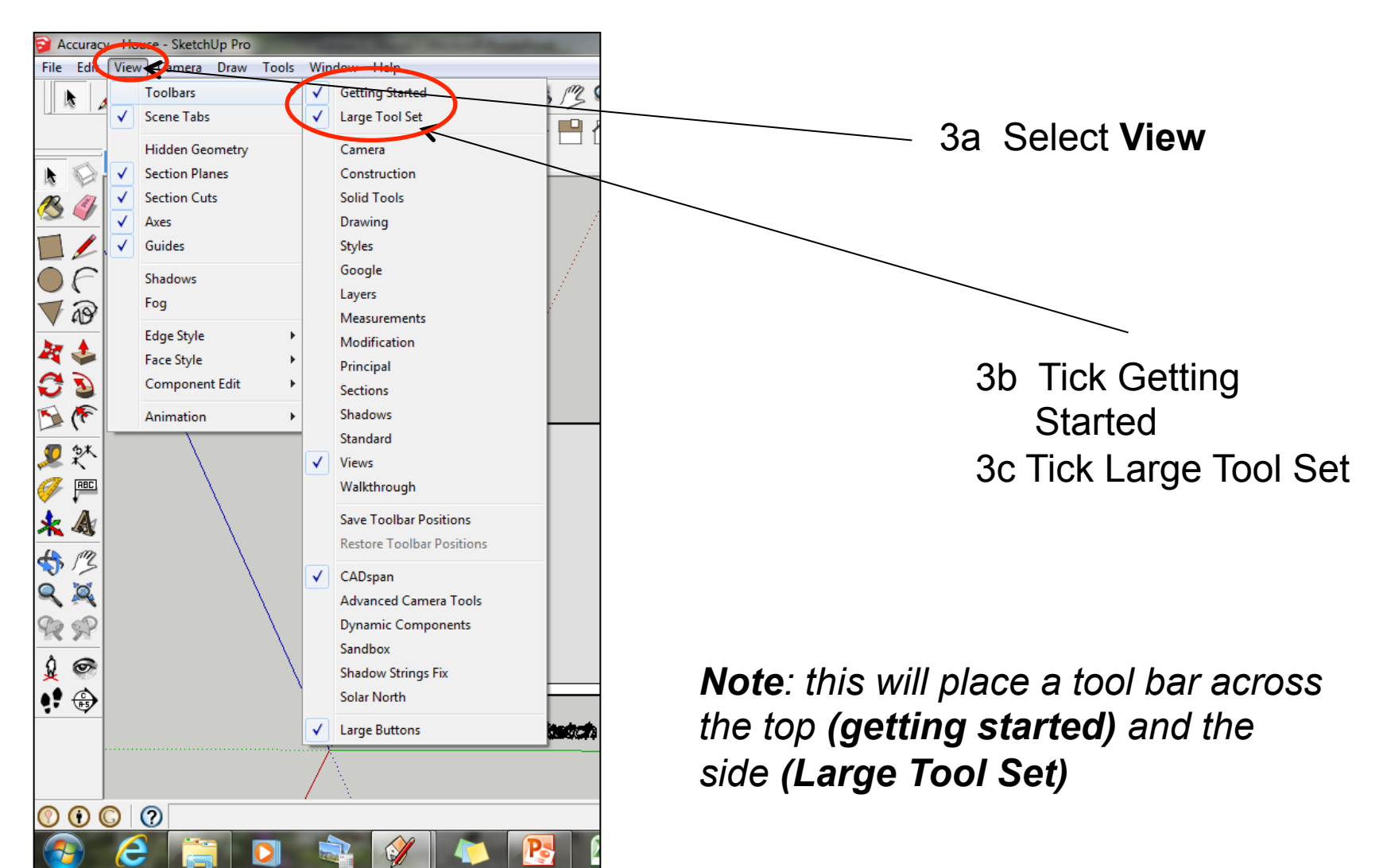

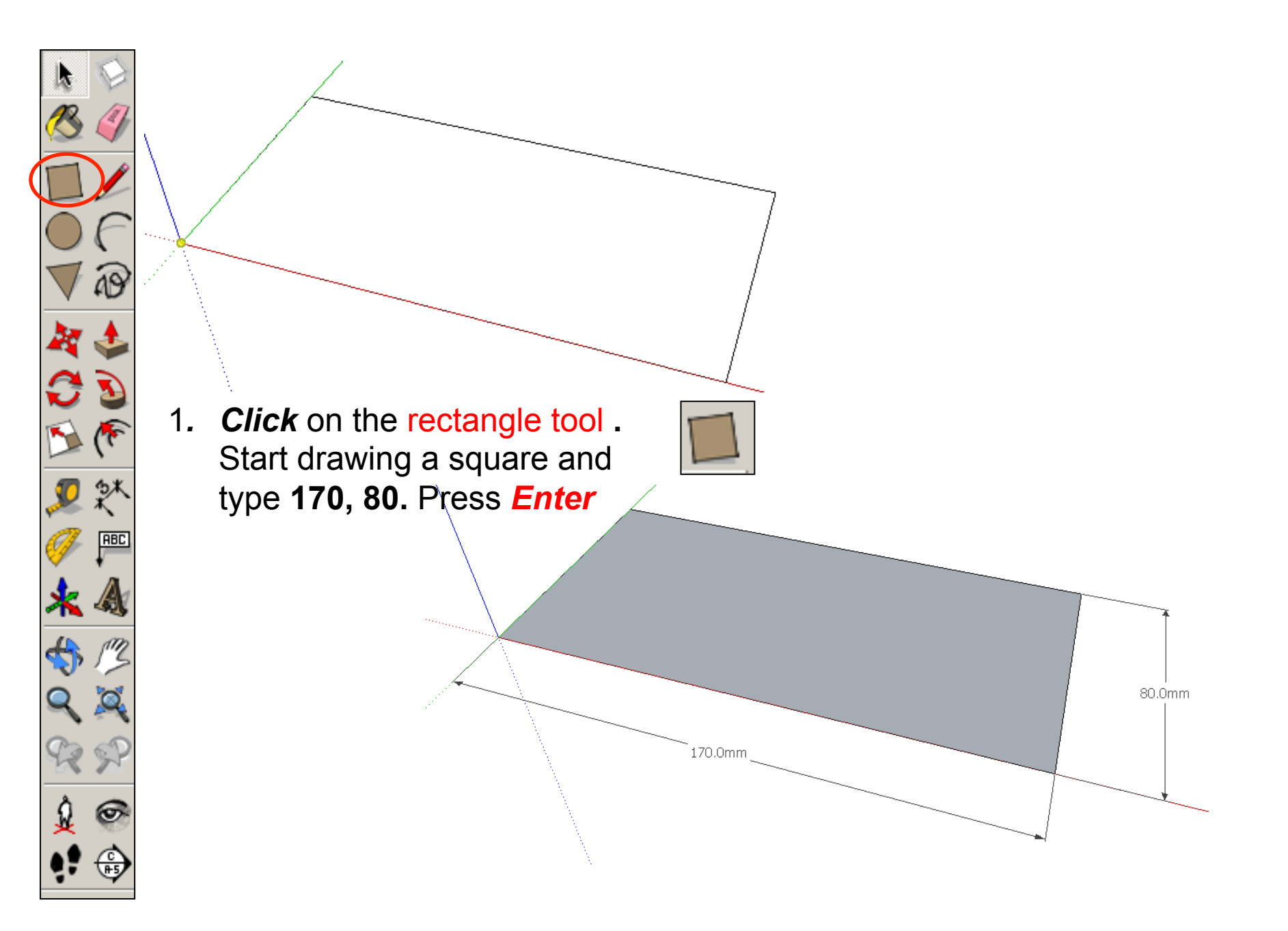

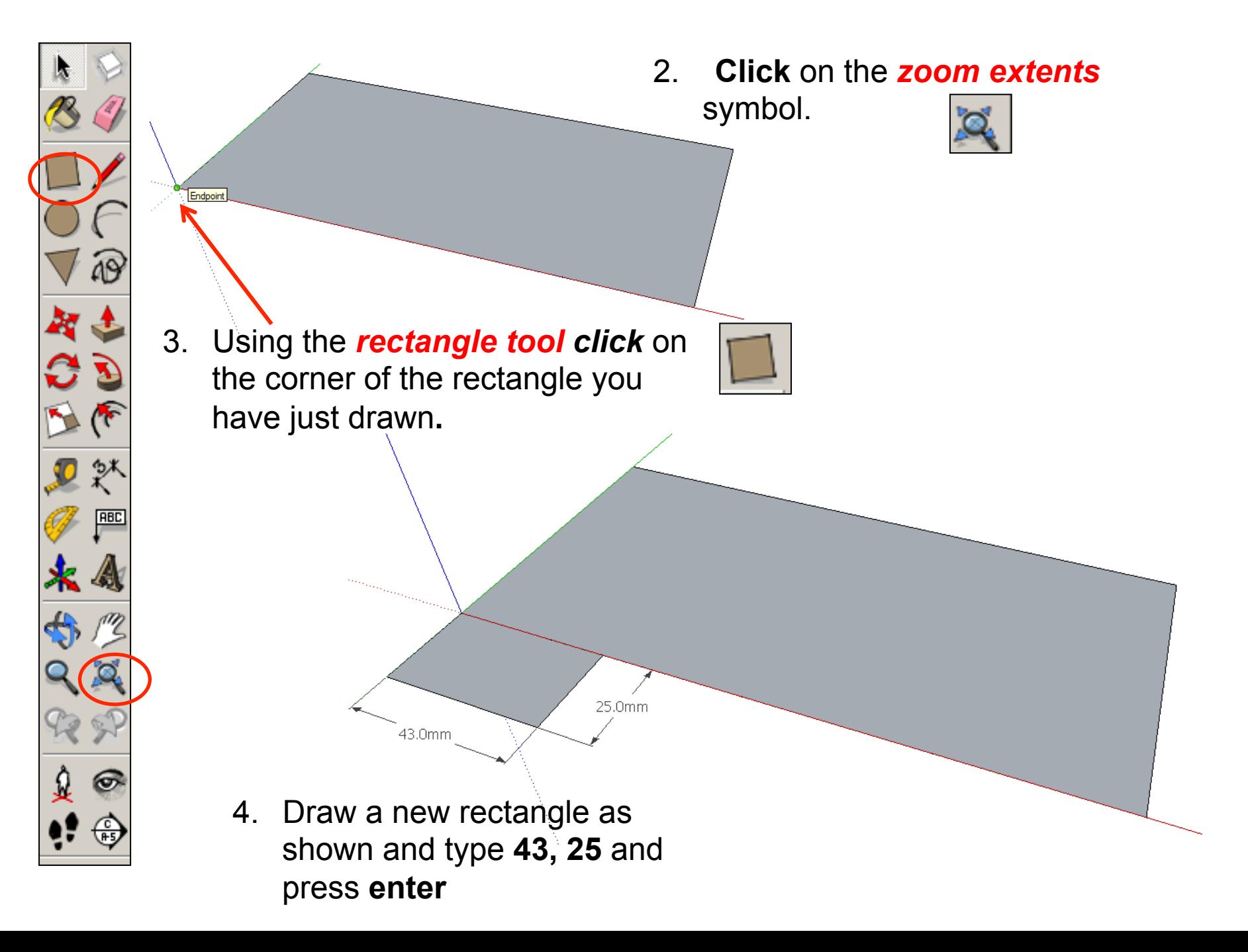

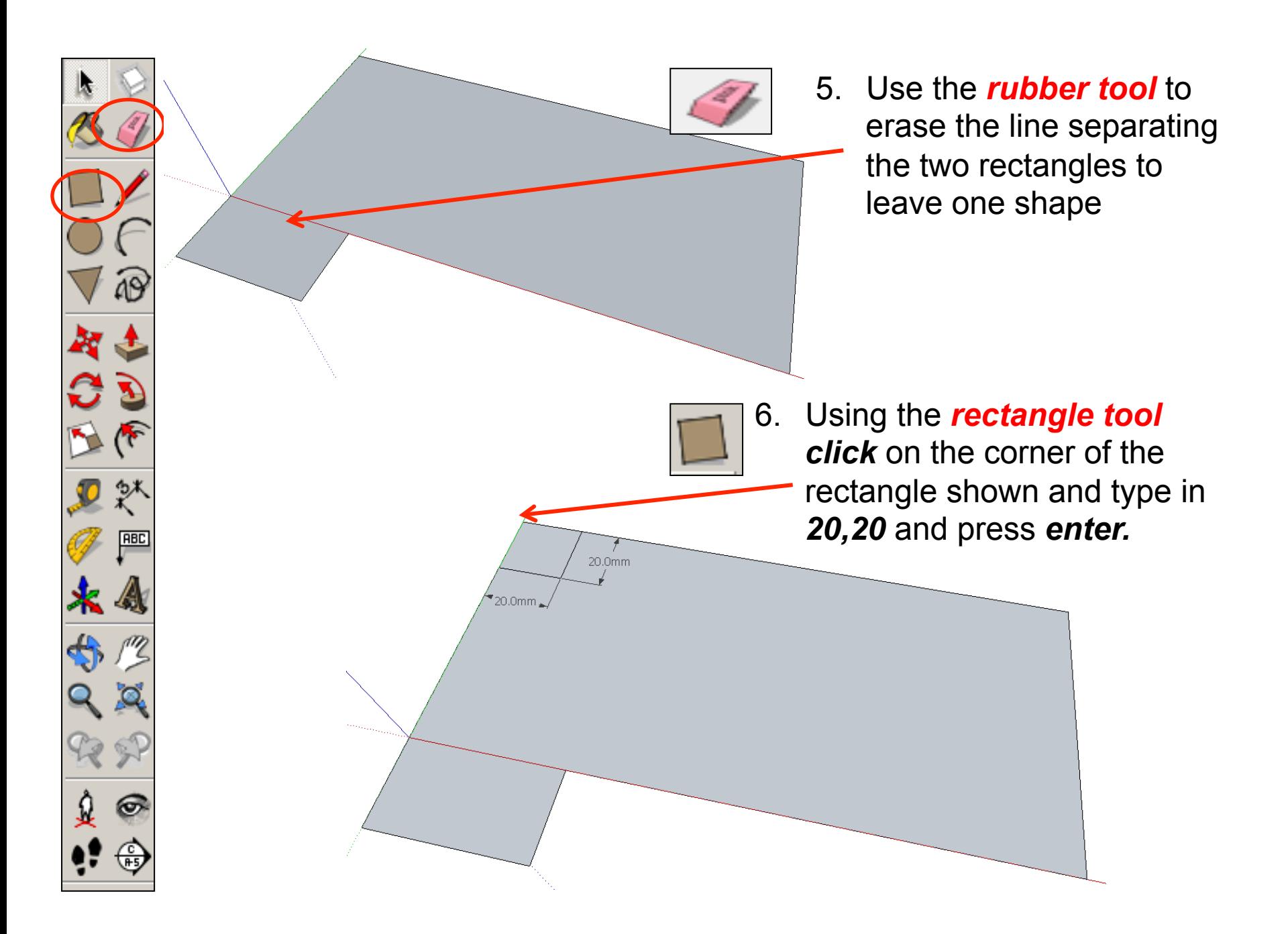

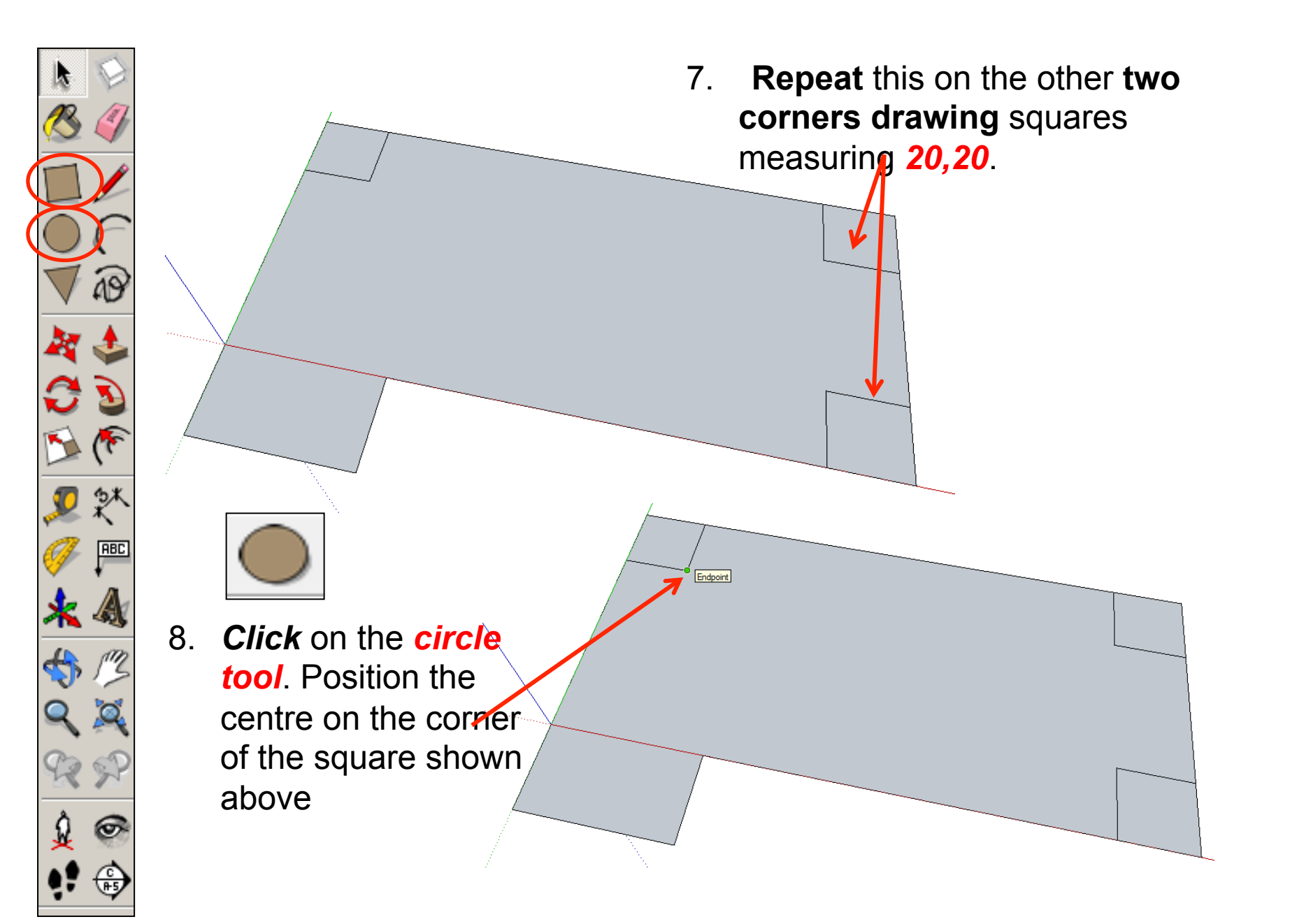

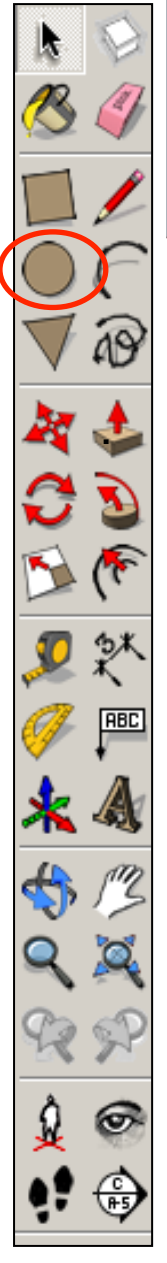

. 9. Extend the circumference of the circle out until it meets the either

corner shown. It will say

#### *endpoint*

10. **Repeat** this on the other **two corners**  with the centre point starting on the squares shown.

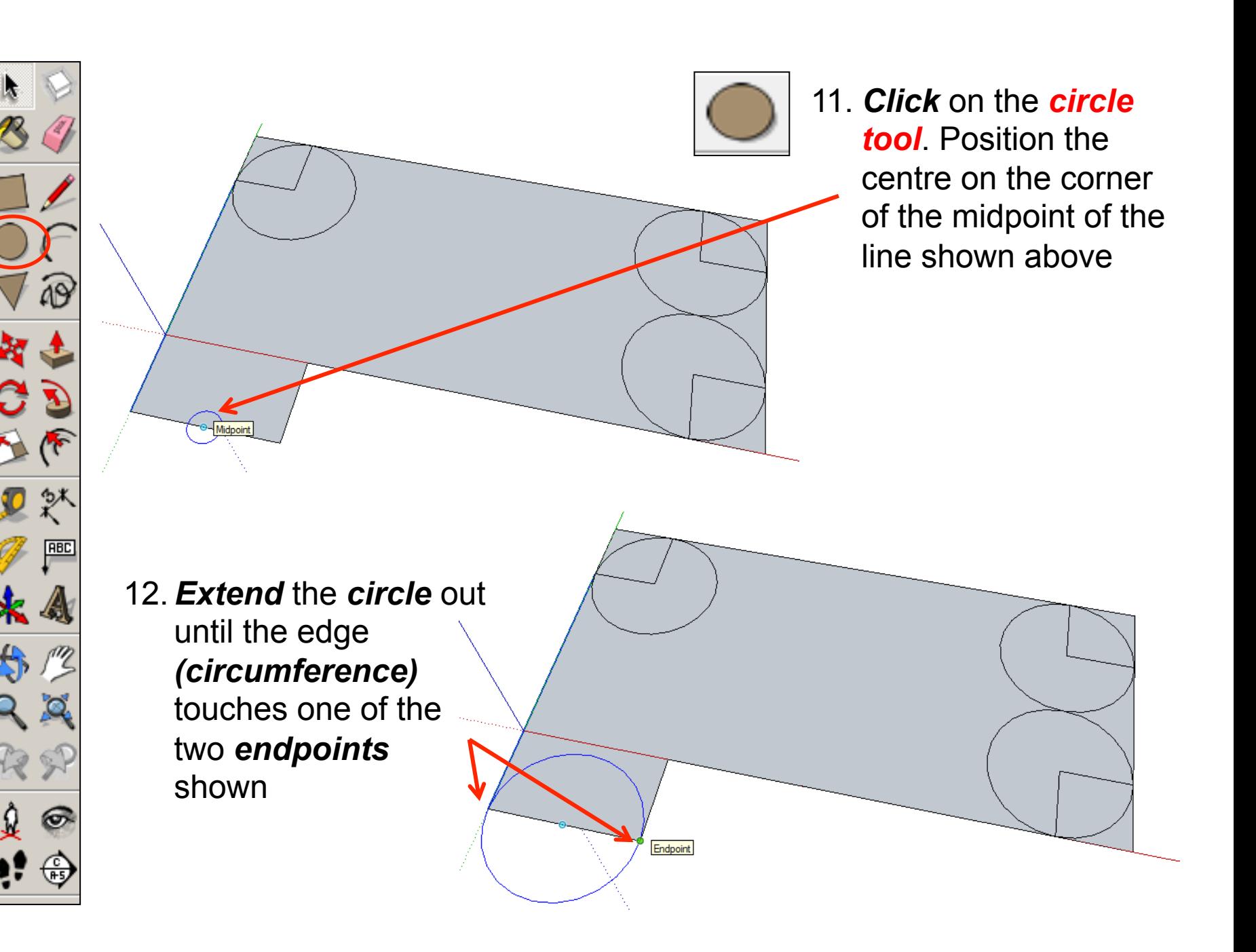

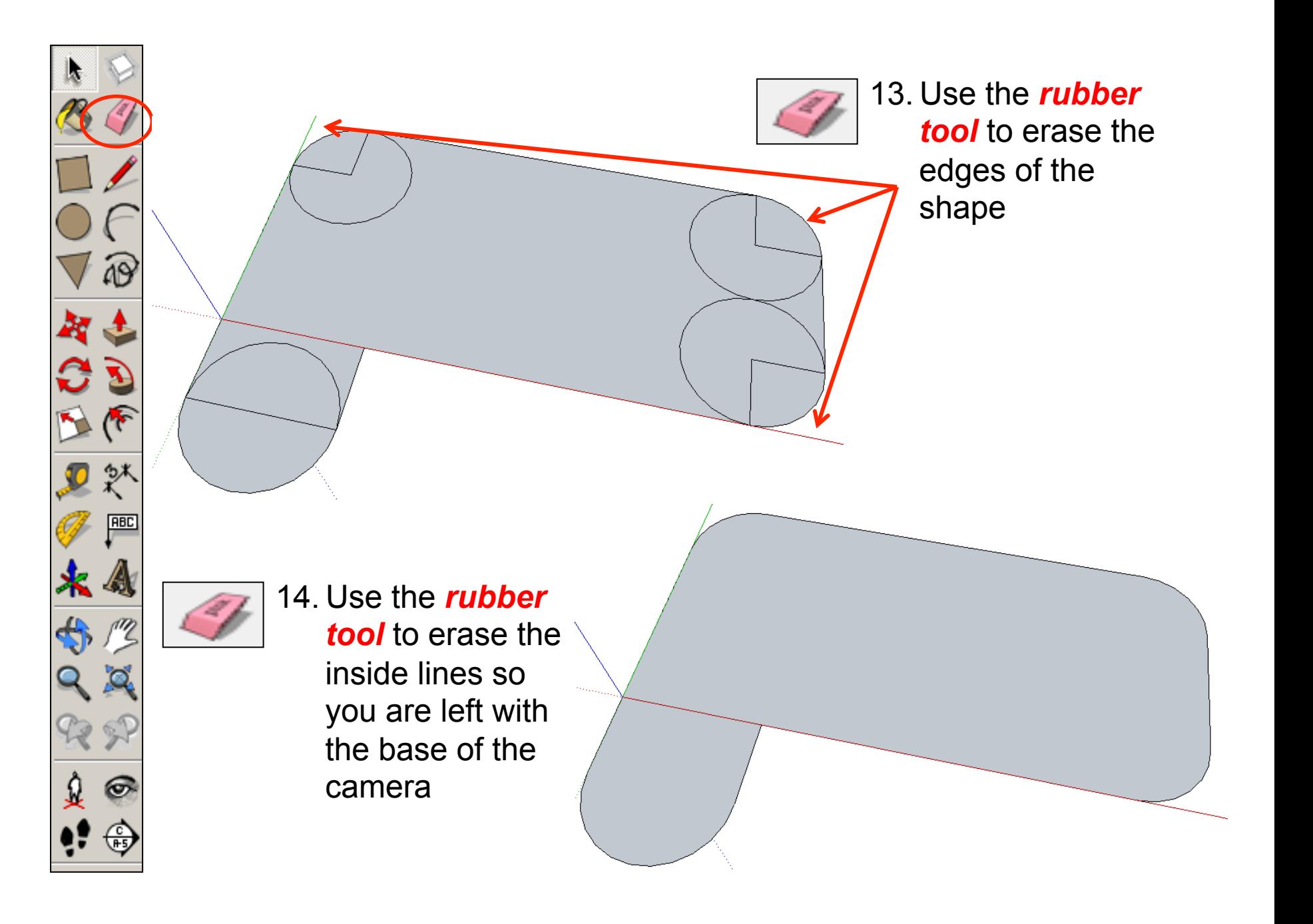

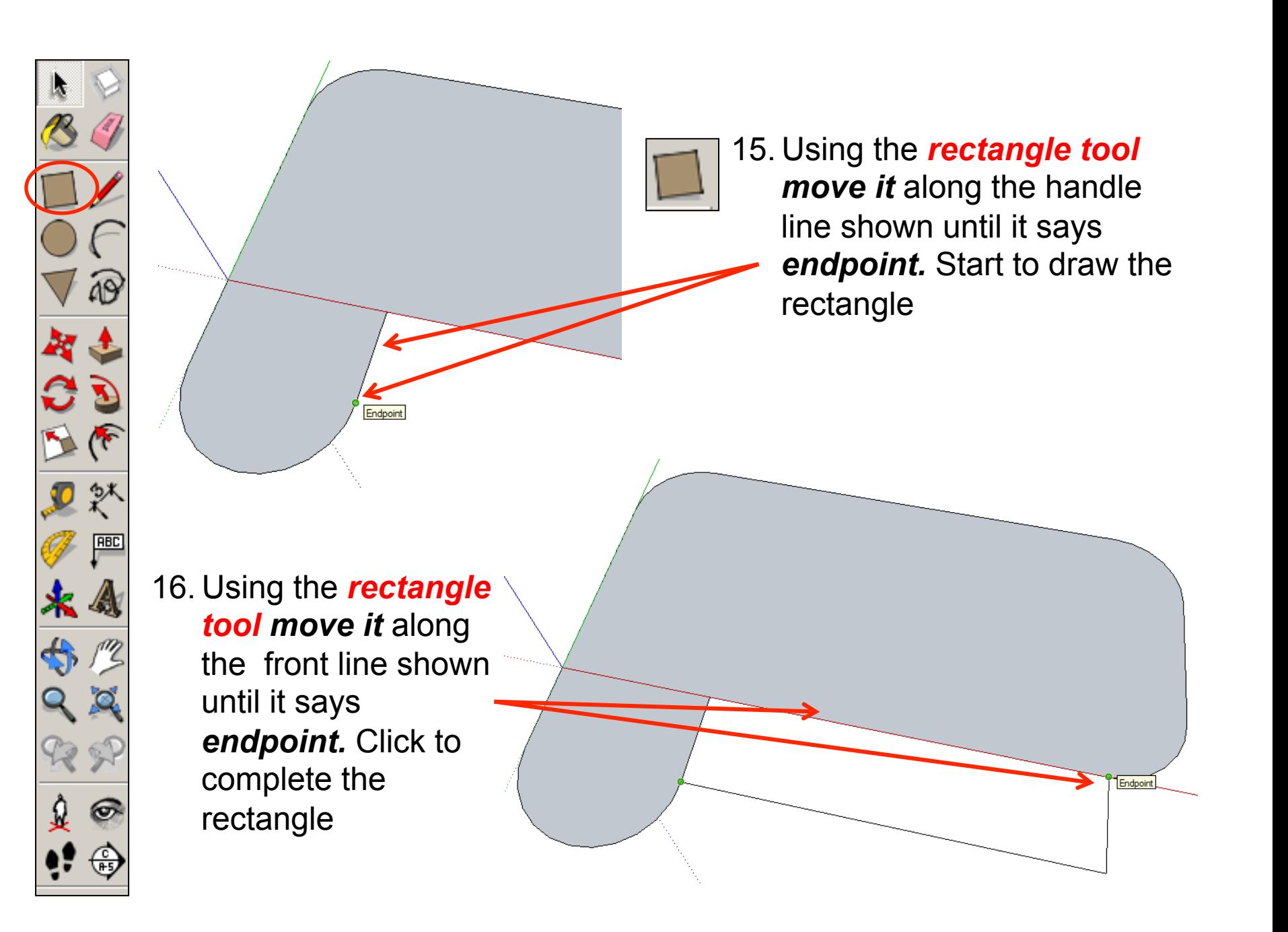

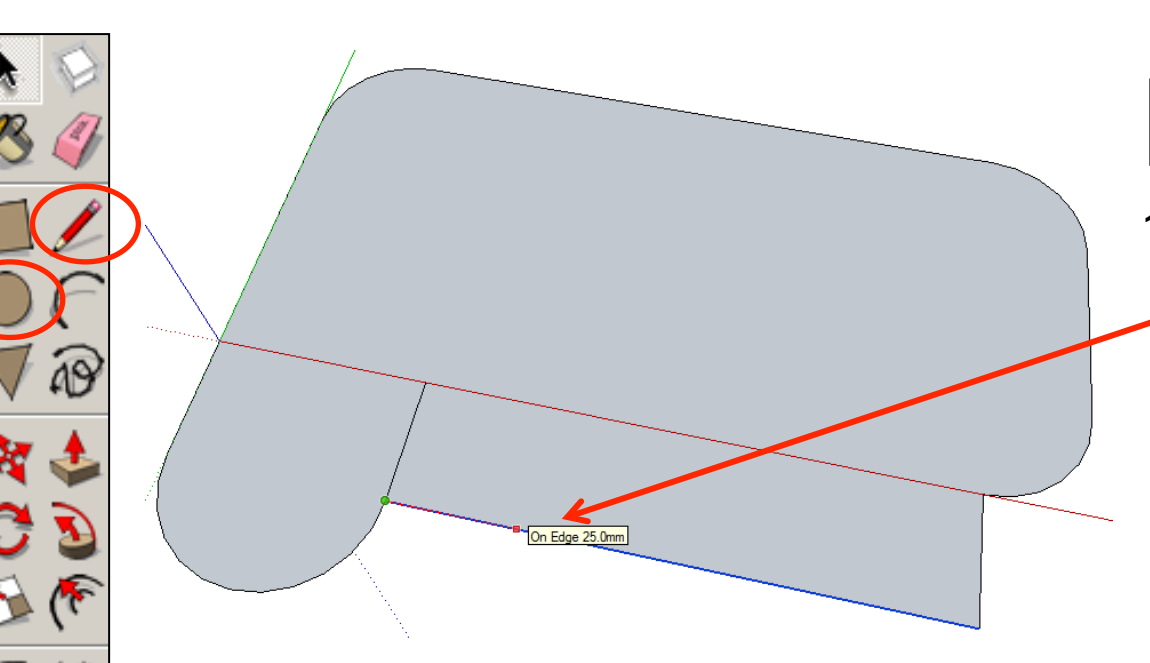

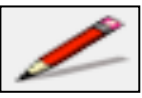

Endpoin

17. Using the *pencil tool start on the endpoint shown.*  Move the pencil along the line and type in 25 and *press enter* 

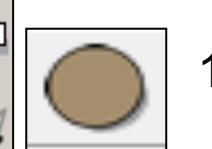

**ABD** 

æ.

18. *Click* on the *circle tool*. Position the centre on the corner of the endpoint of the pencil line you have just drawn shown opposite.

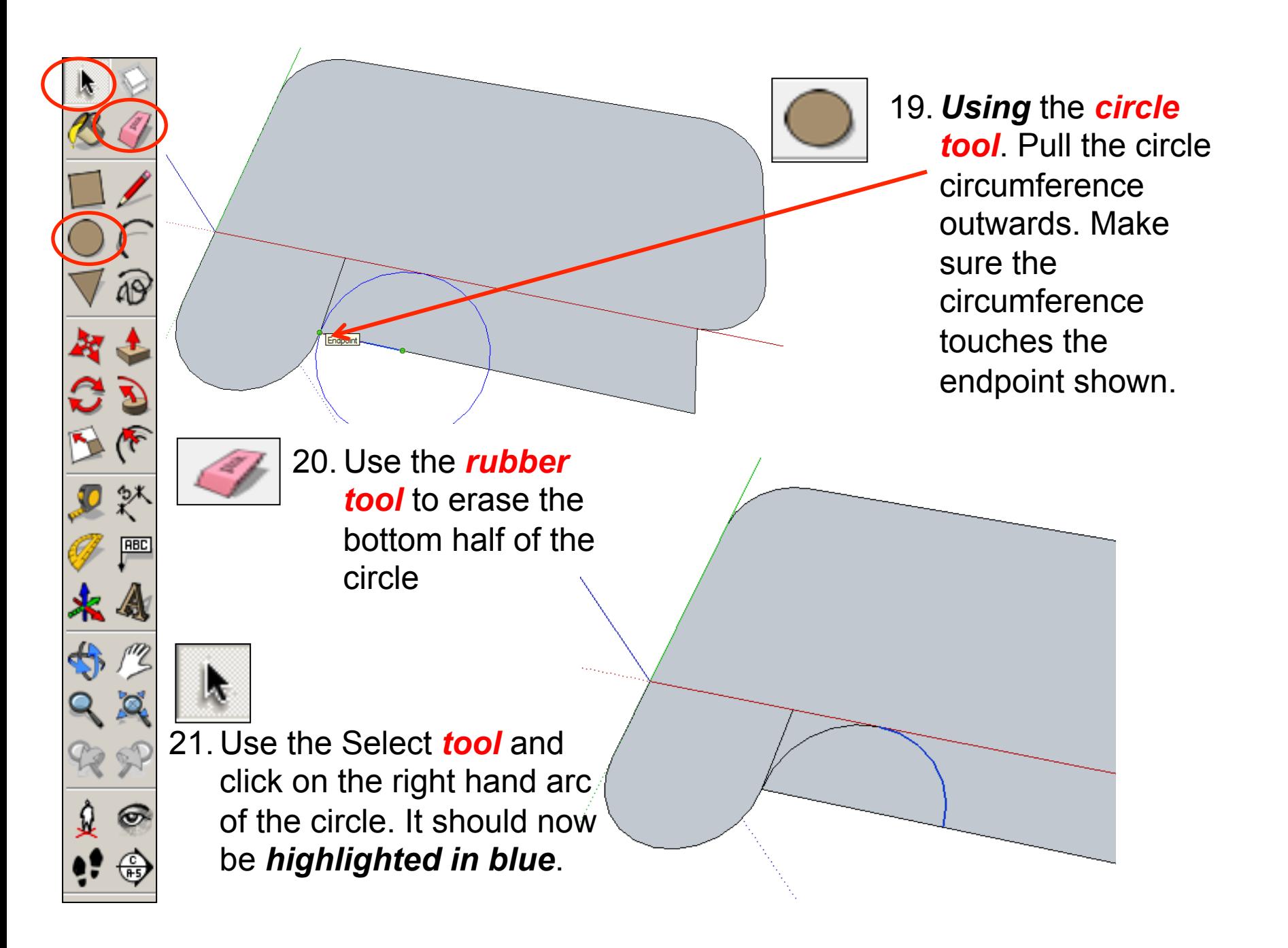

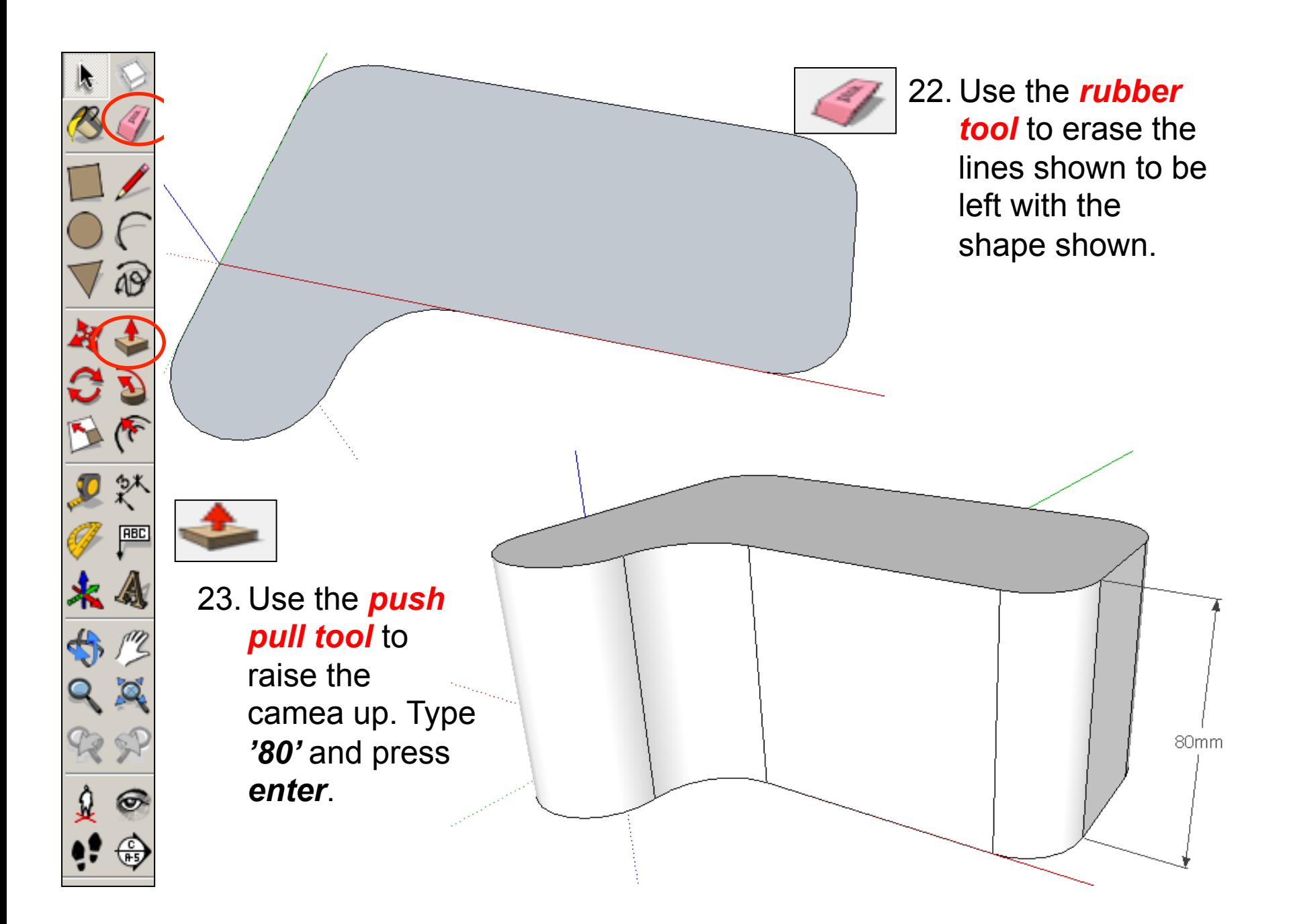

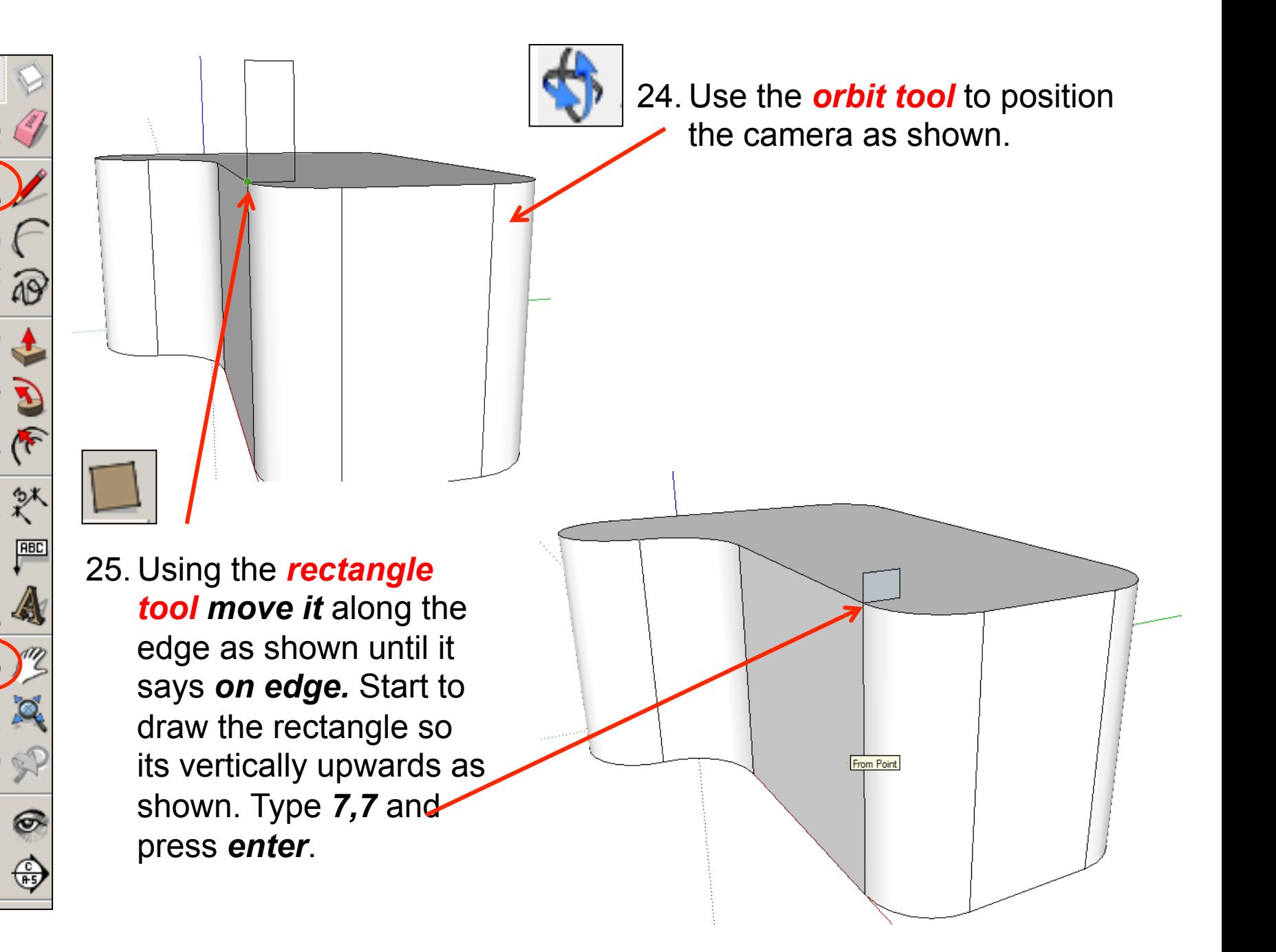

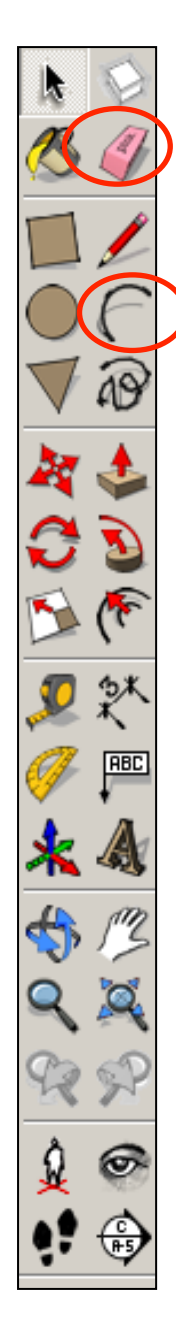

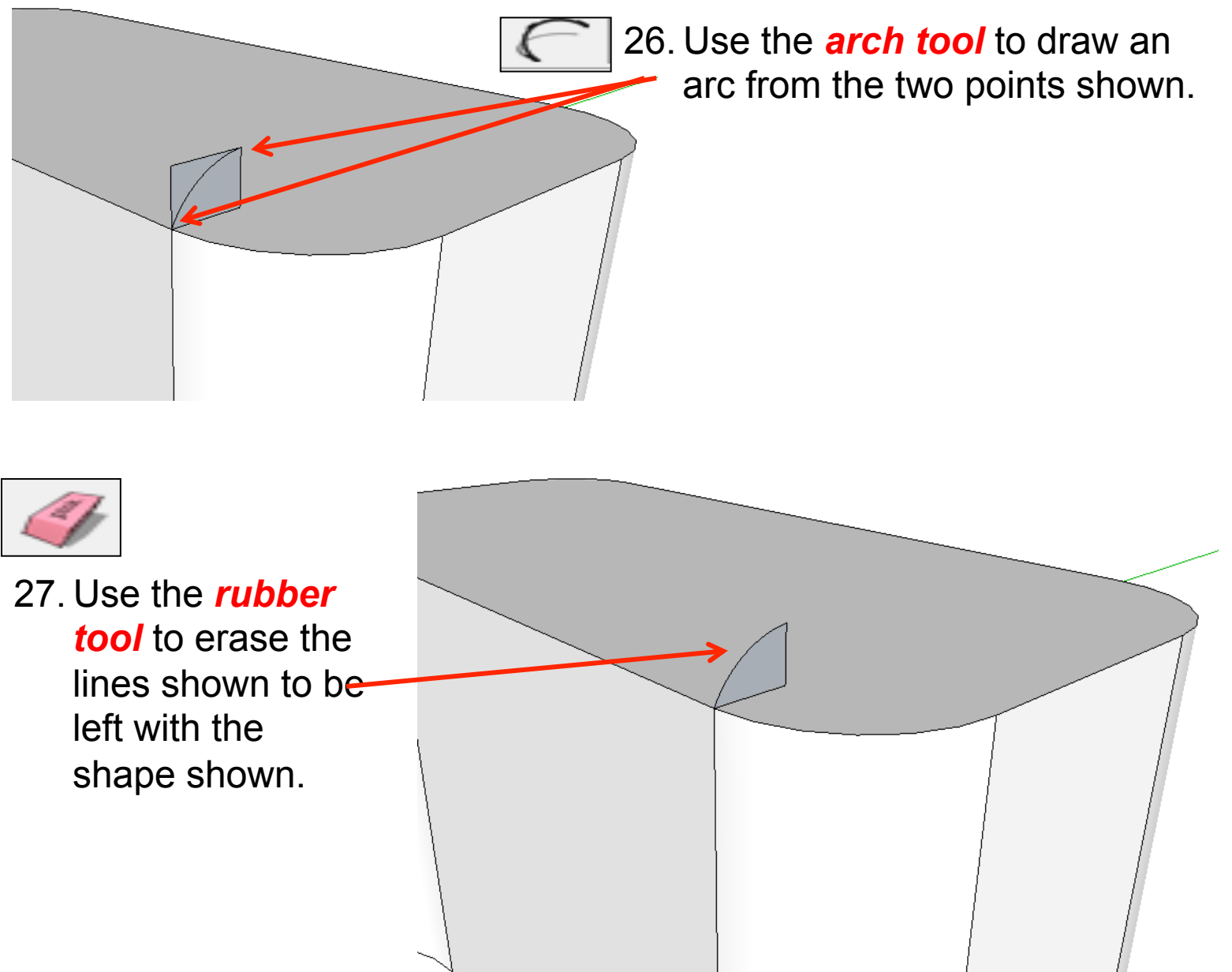

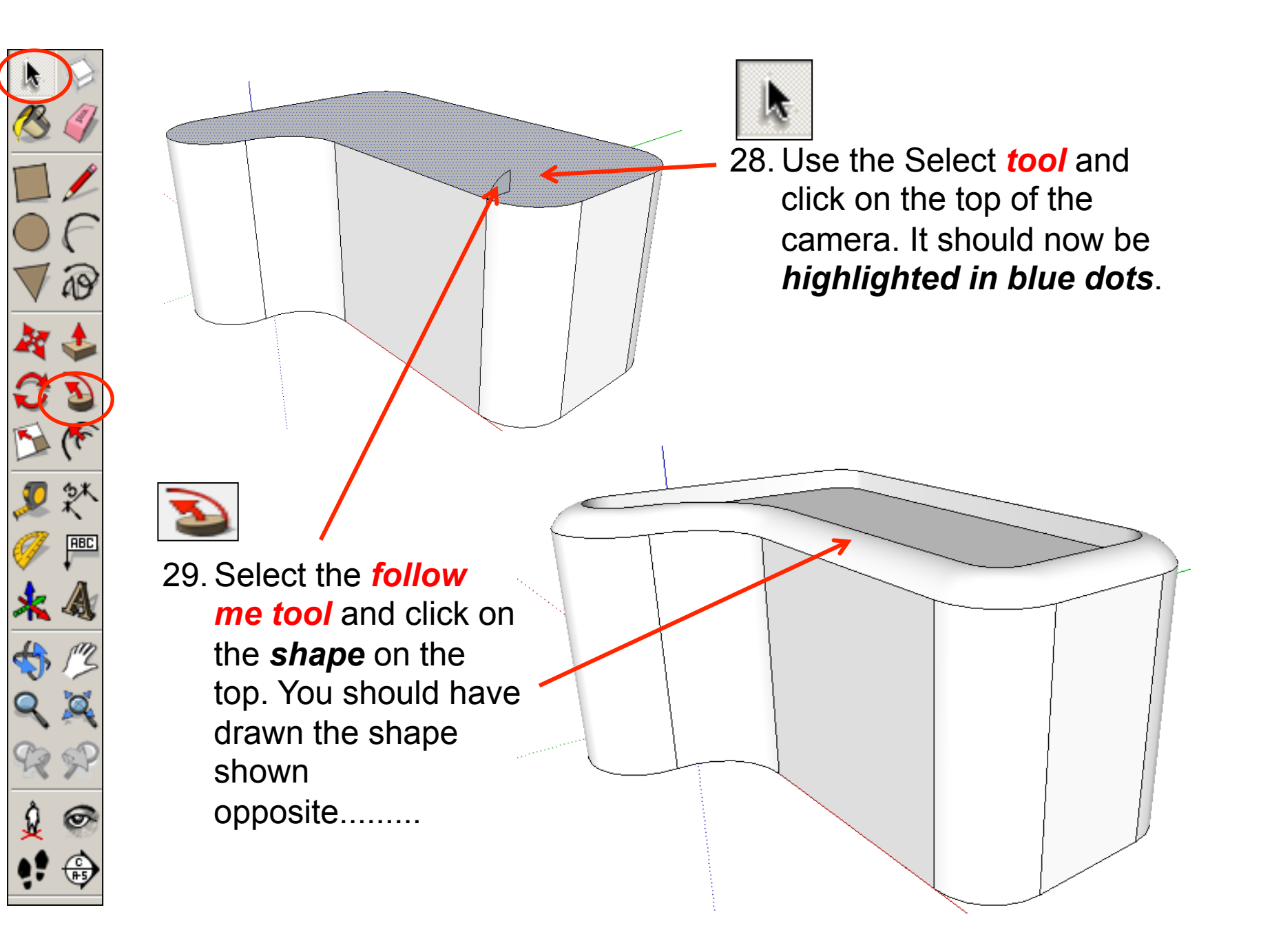

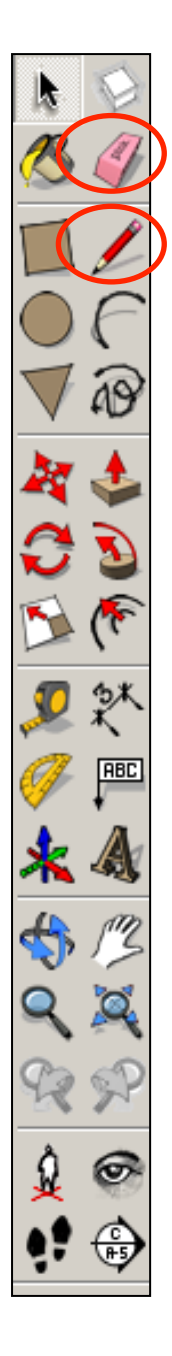

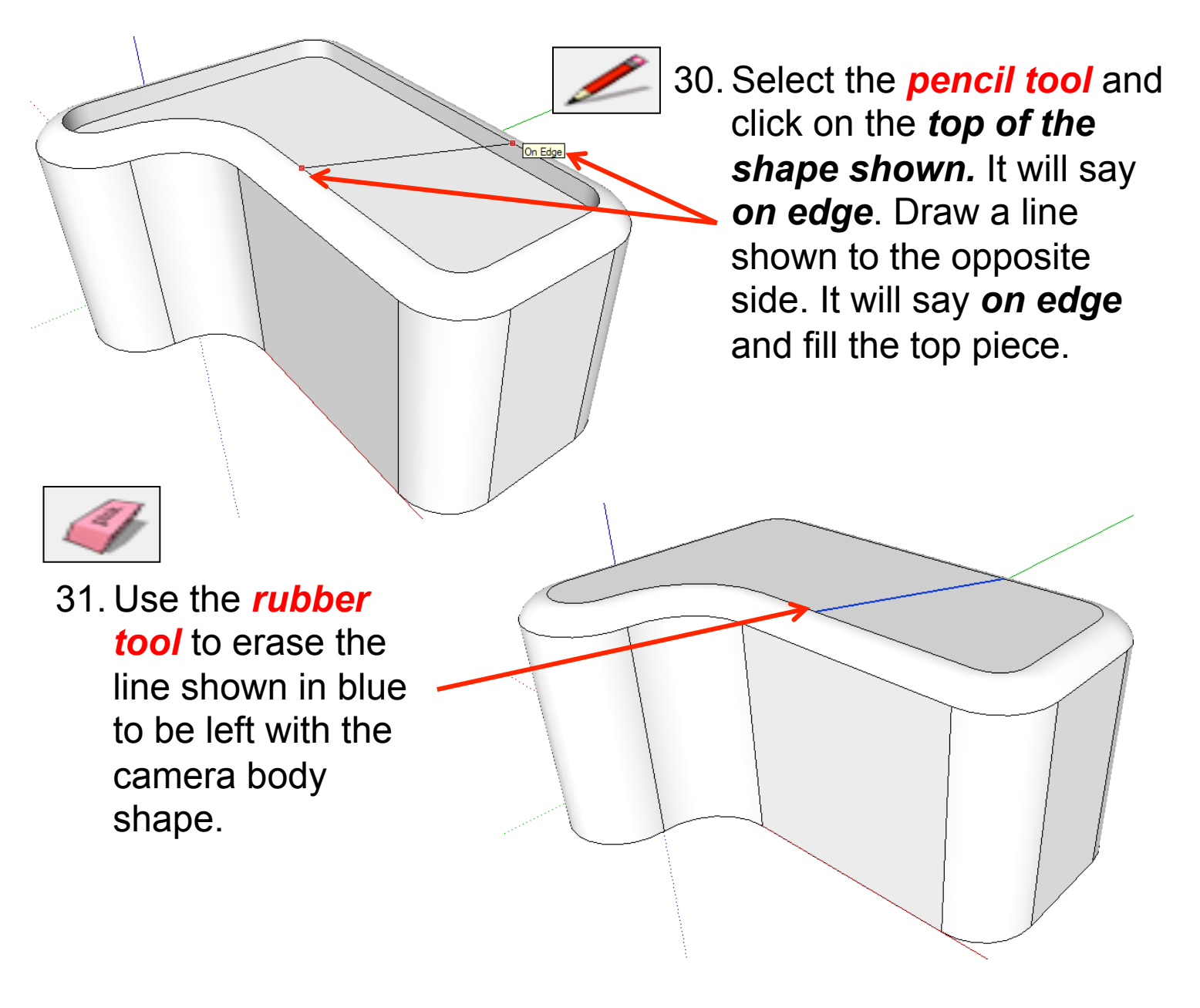

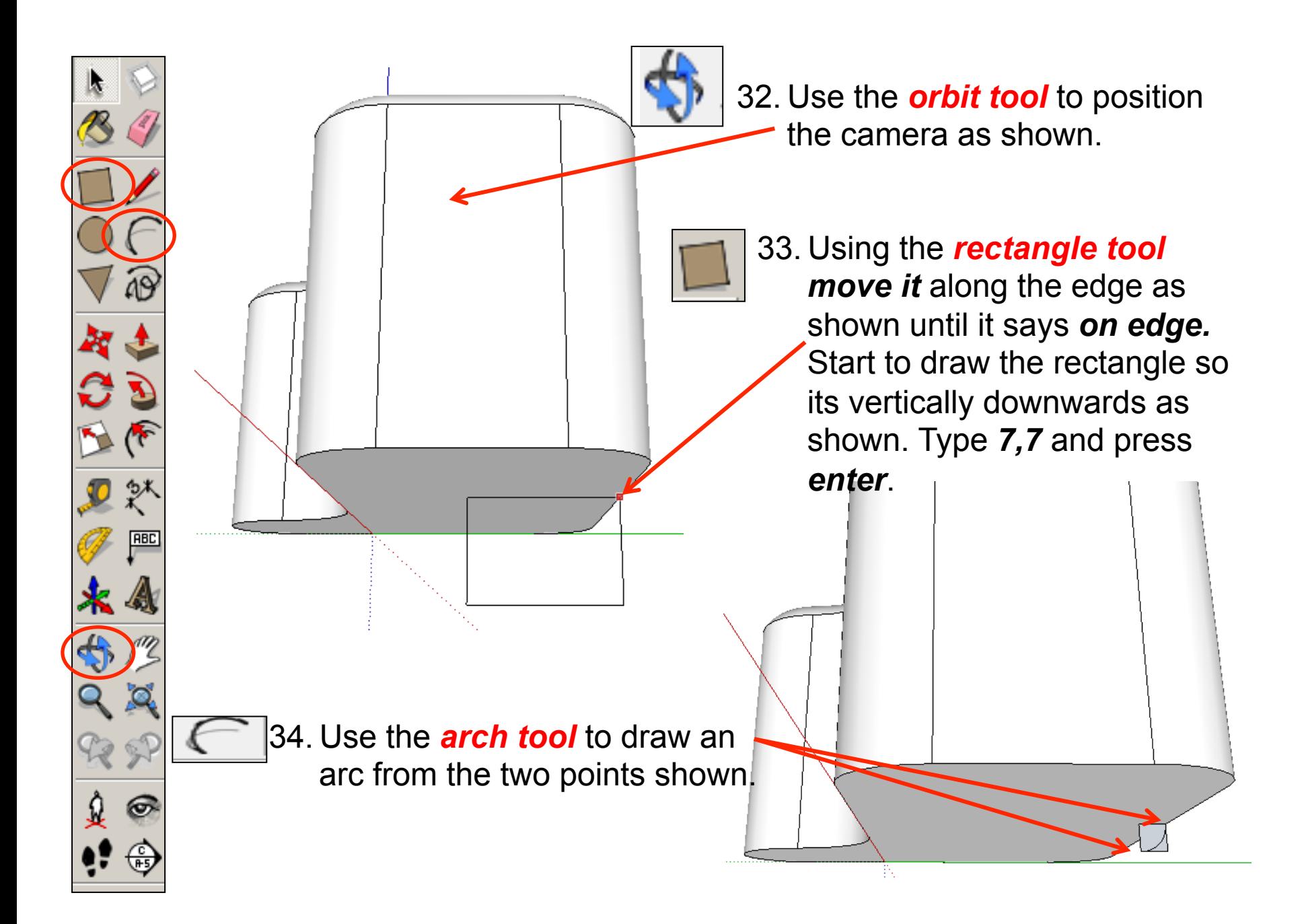

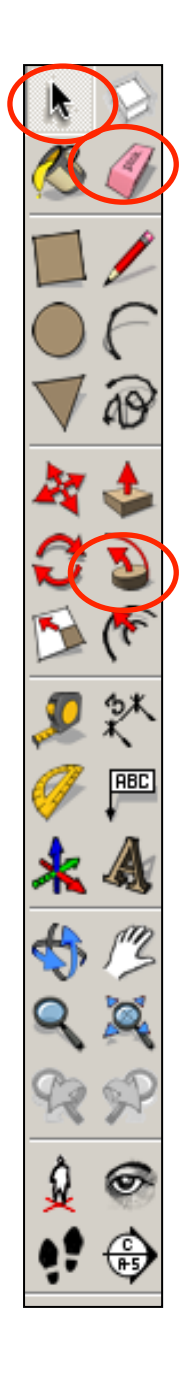

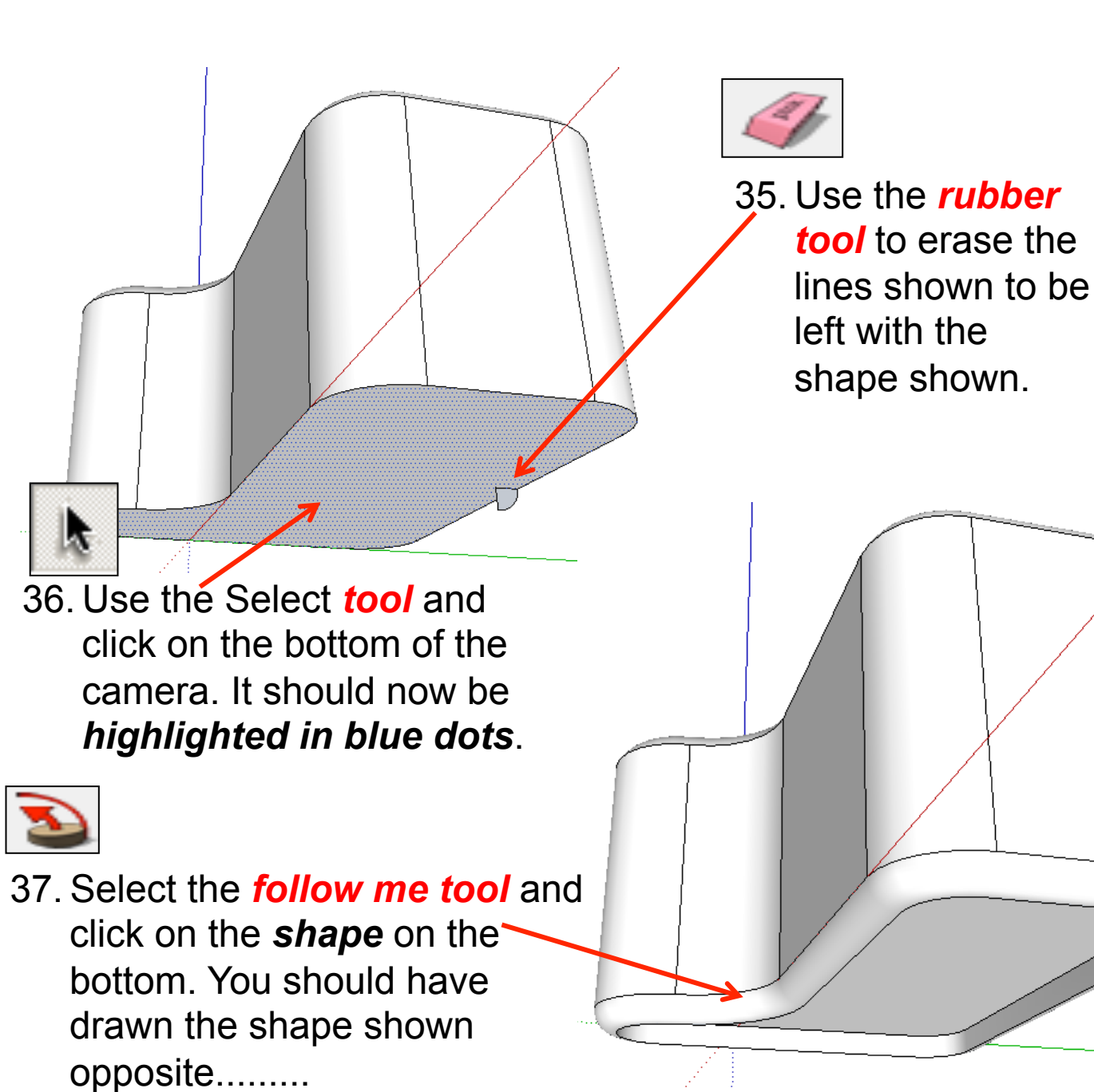

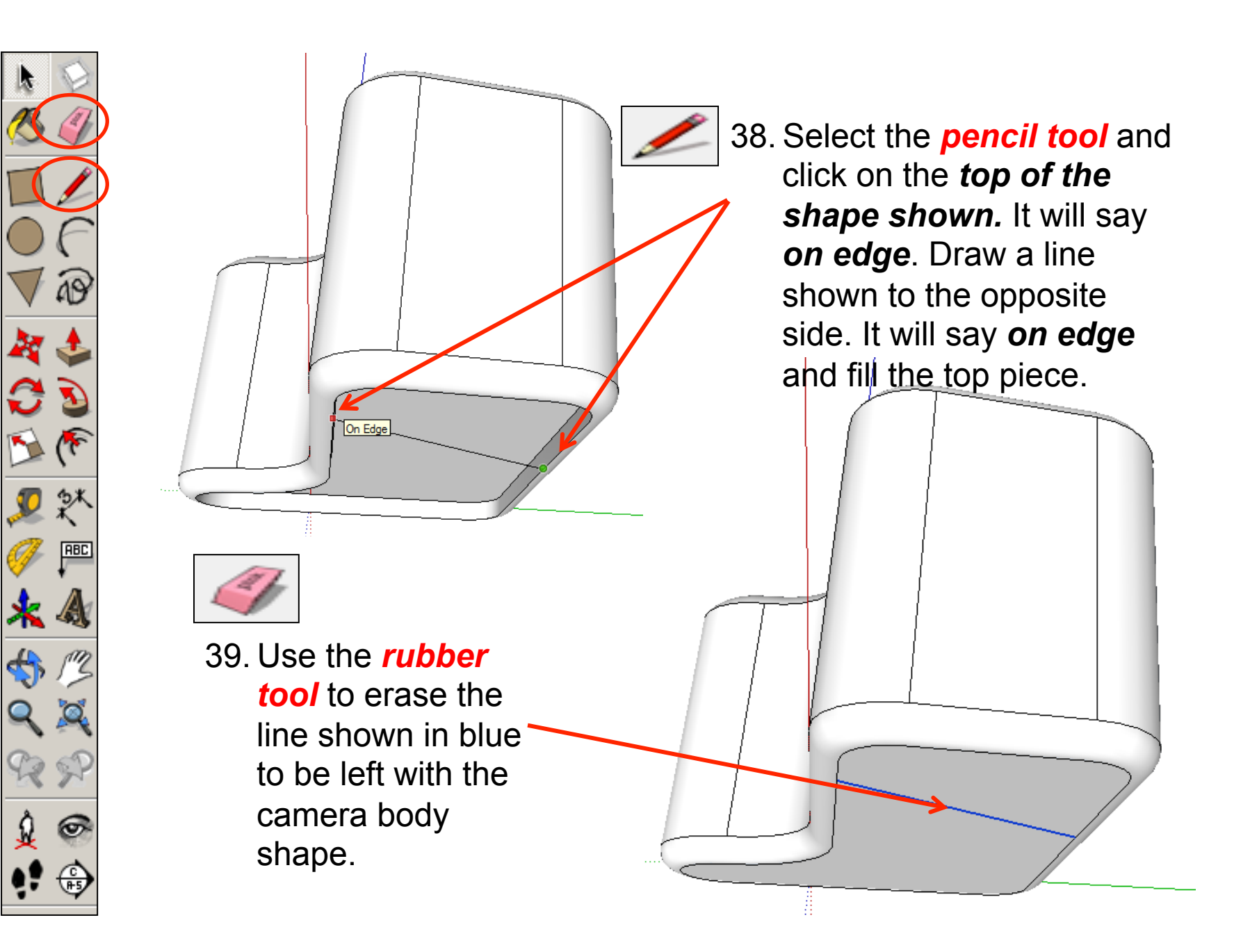

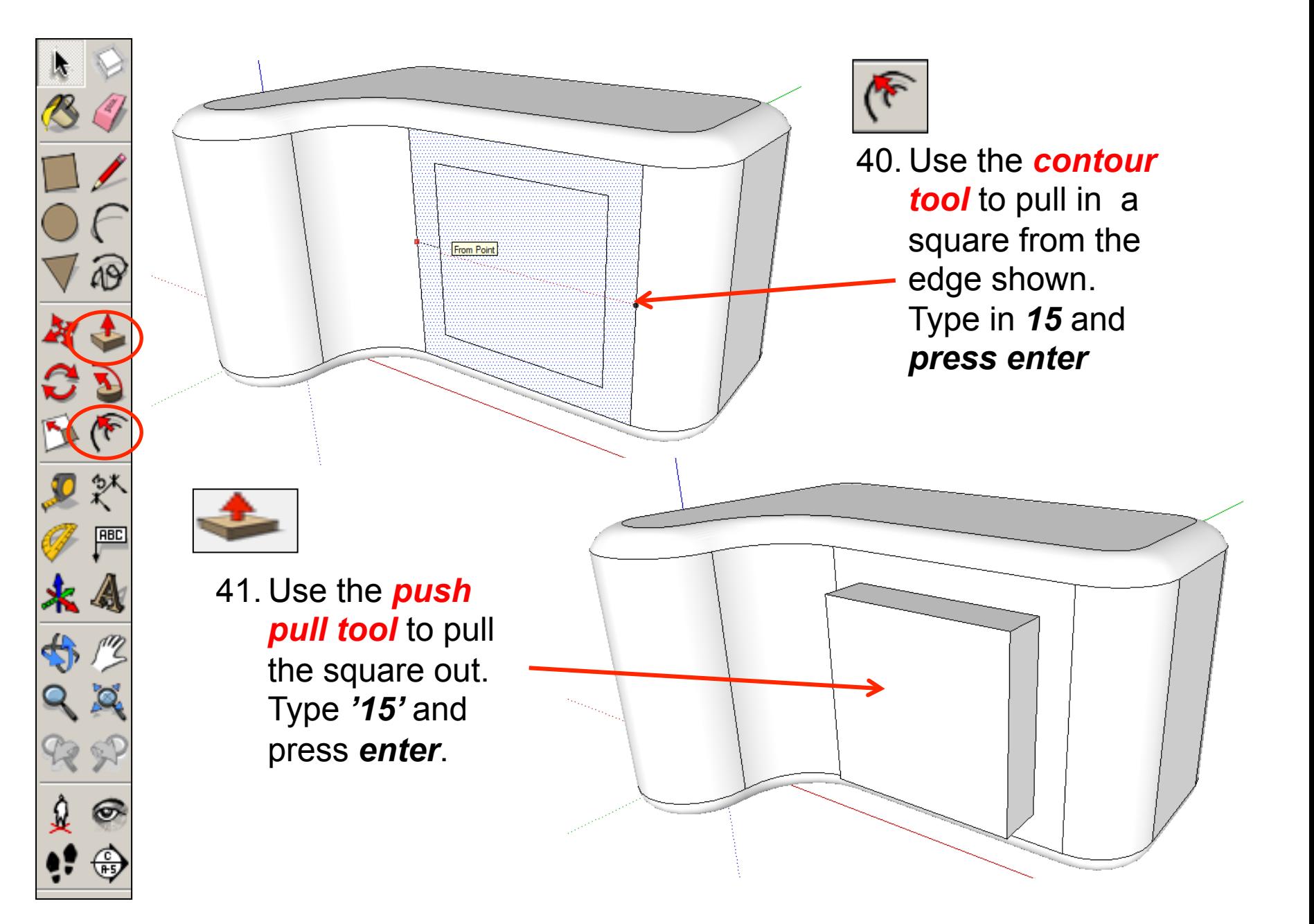

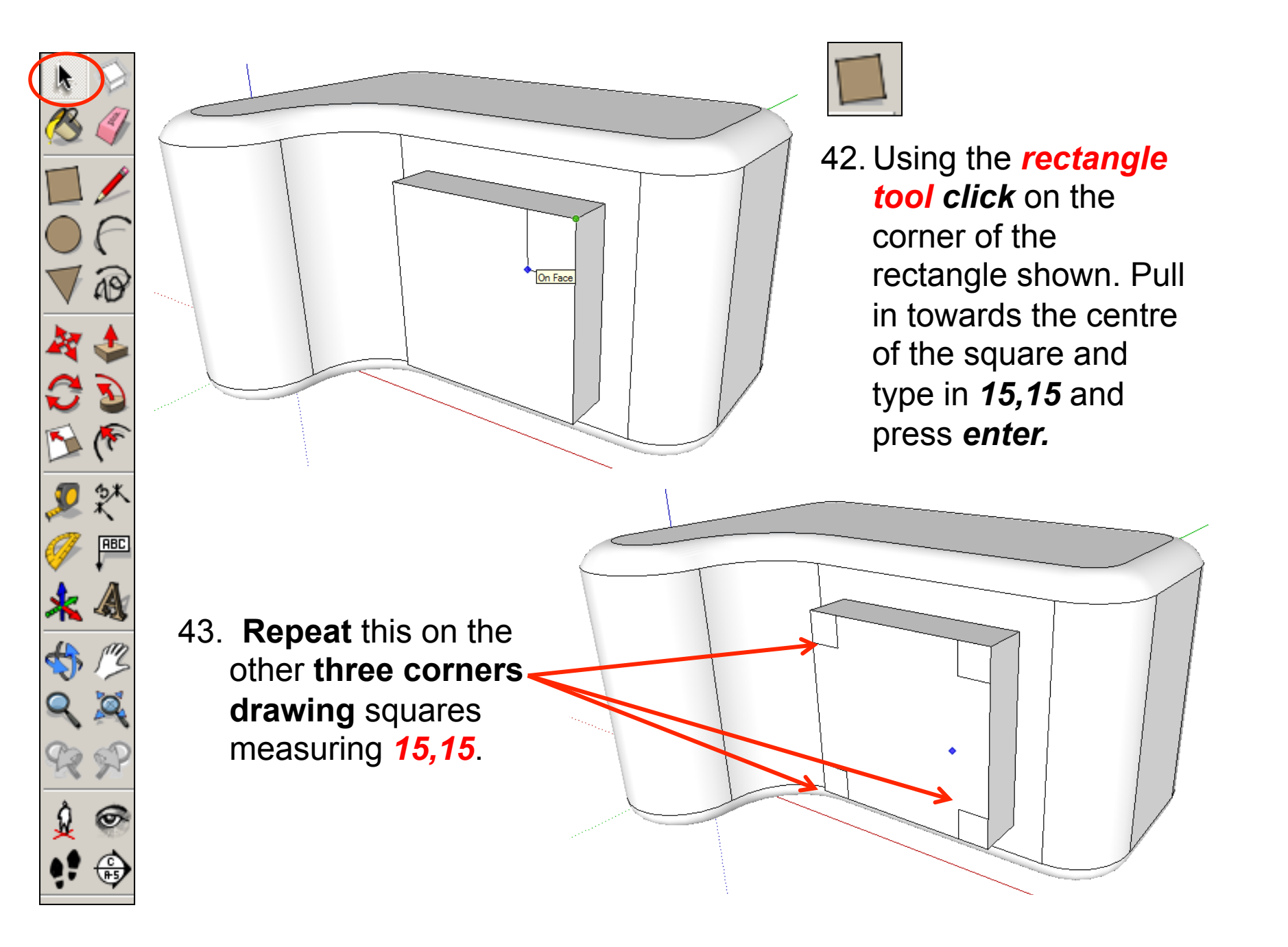

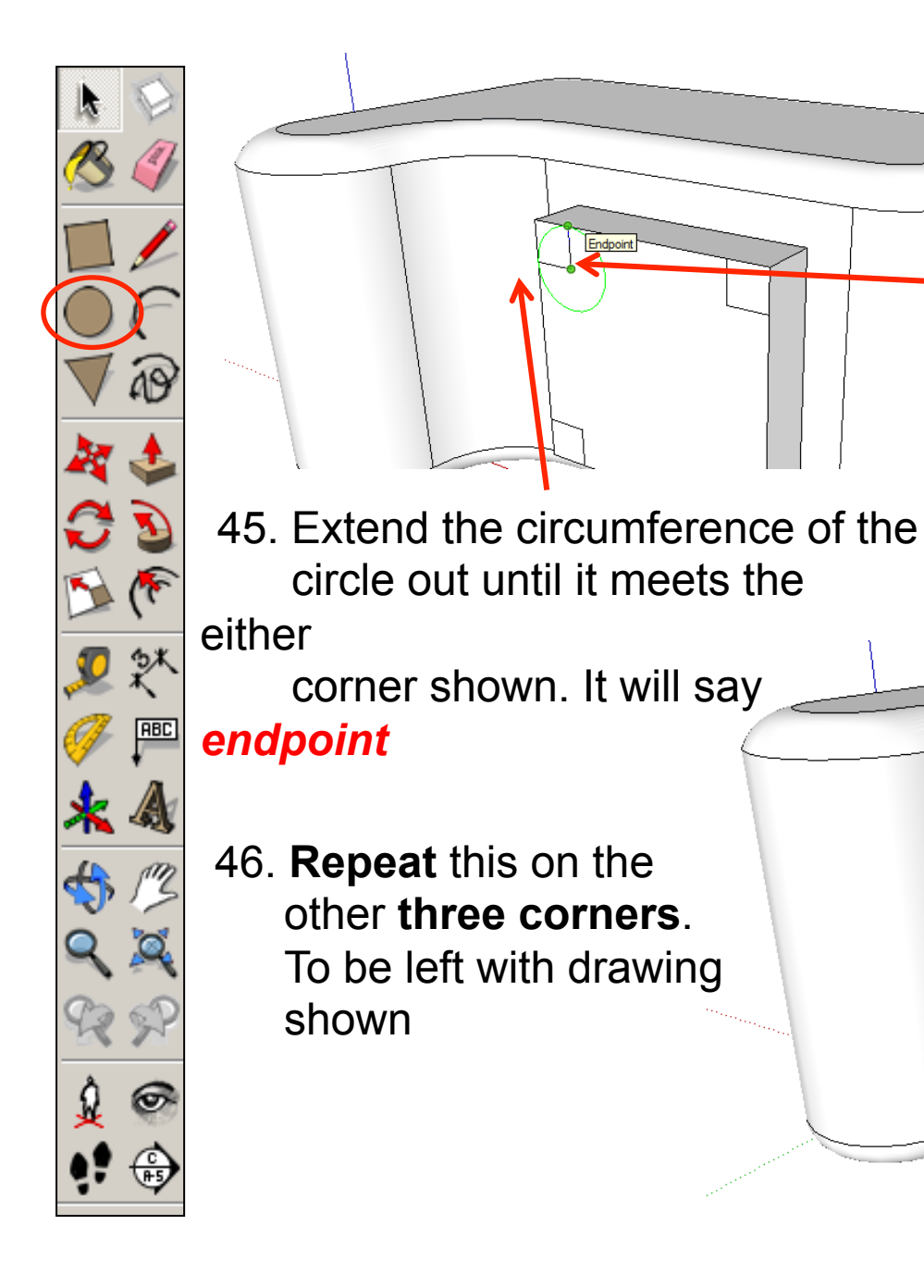

Endpoint

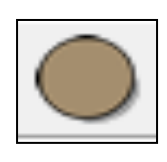

44. *Click* on the *circle tool*. Position the centre on the corner of the square shown opposite

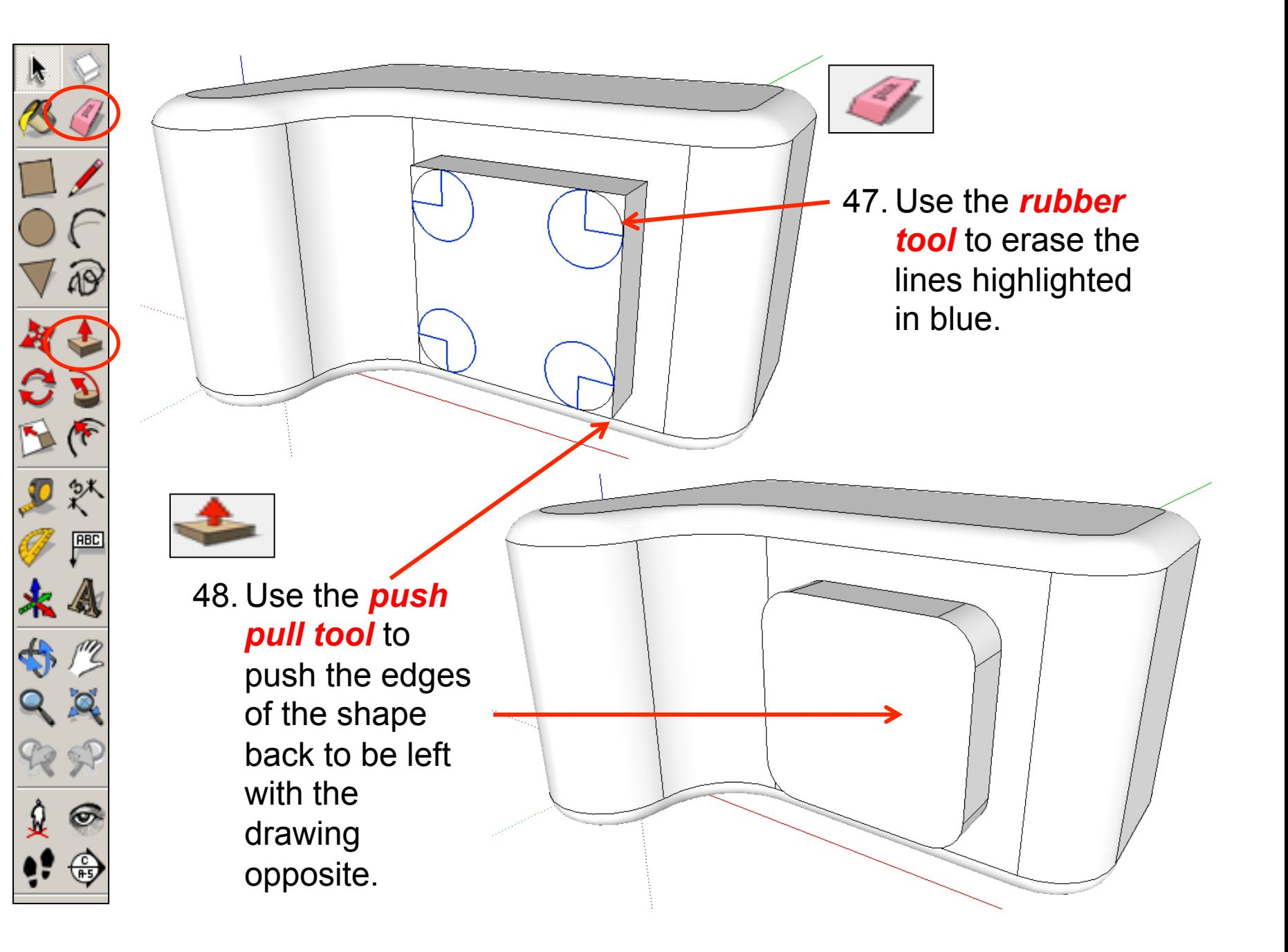

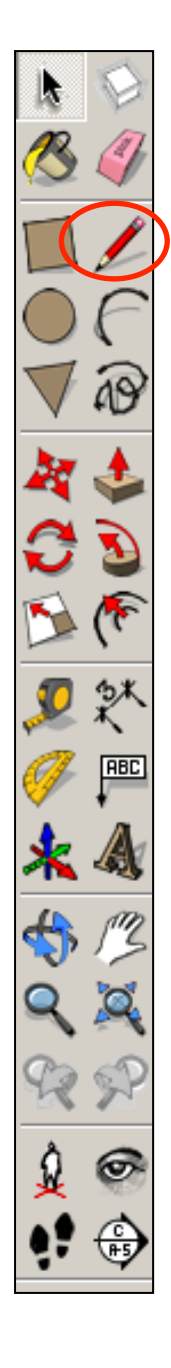

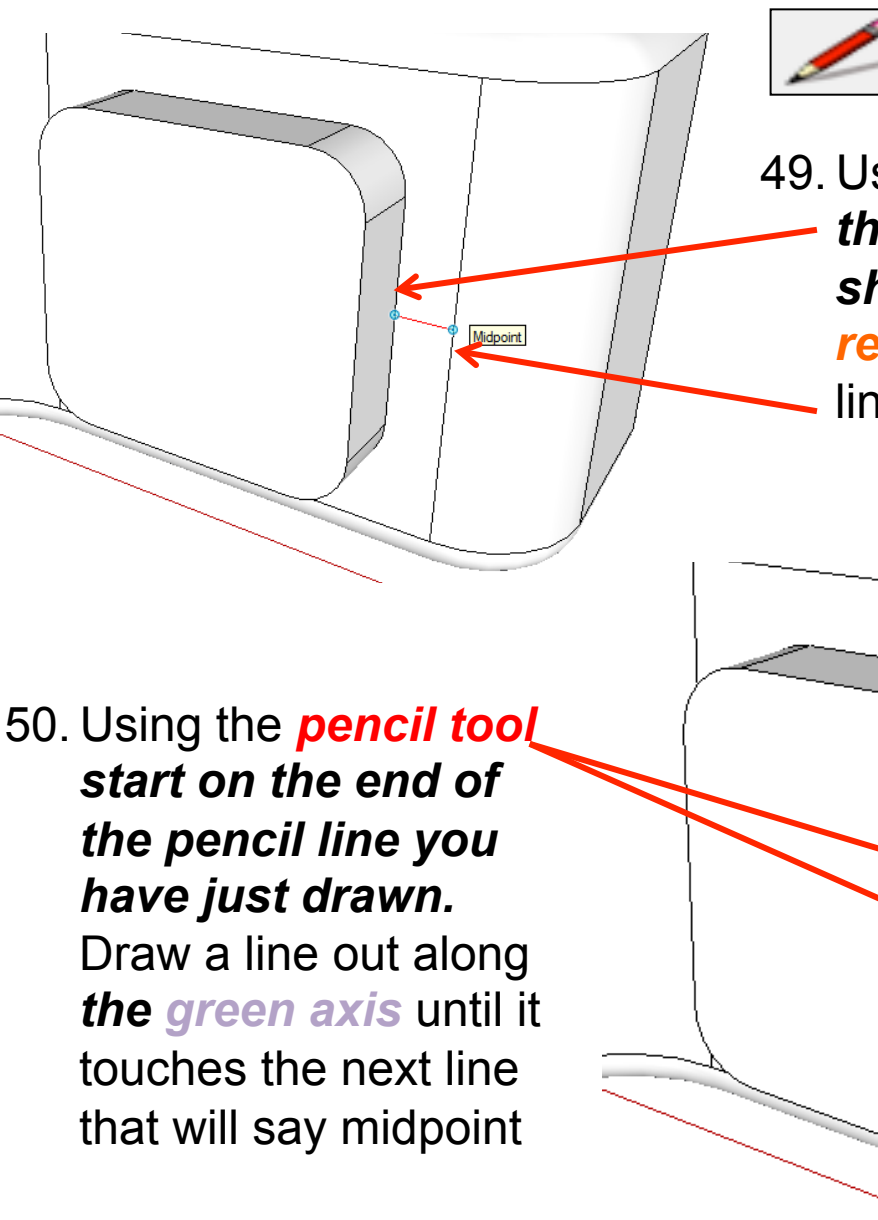

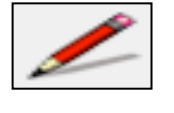

49. Using the *pencil tool start on the midpoint of the edge shown.* Draw a line out along the *red axis* until it touches the next line that will also say midpoint

Midpoint

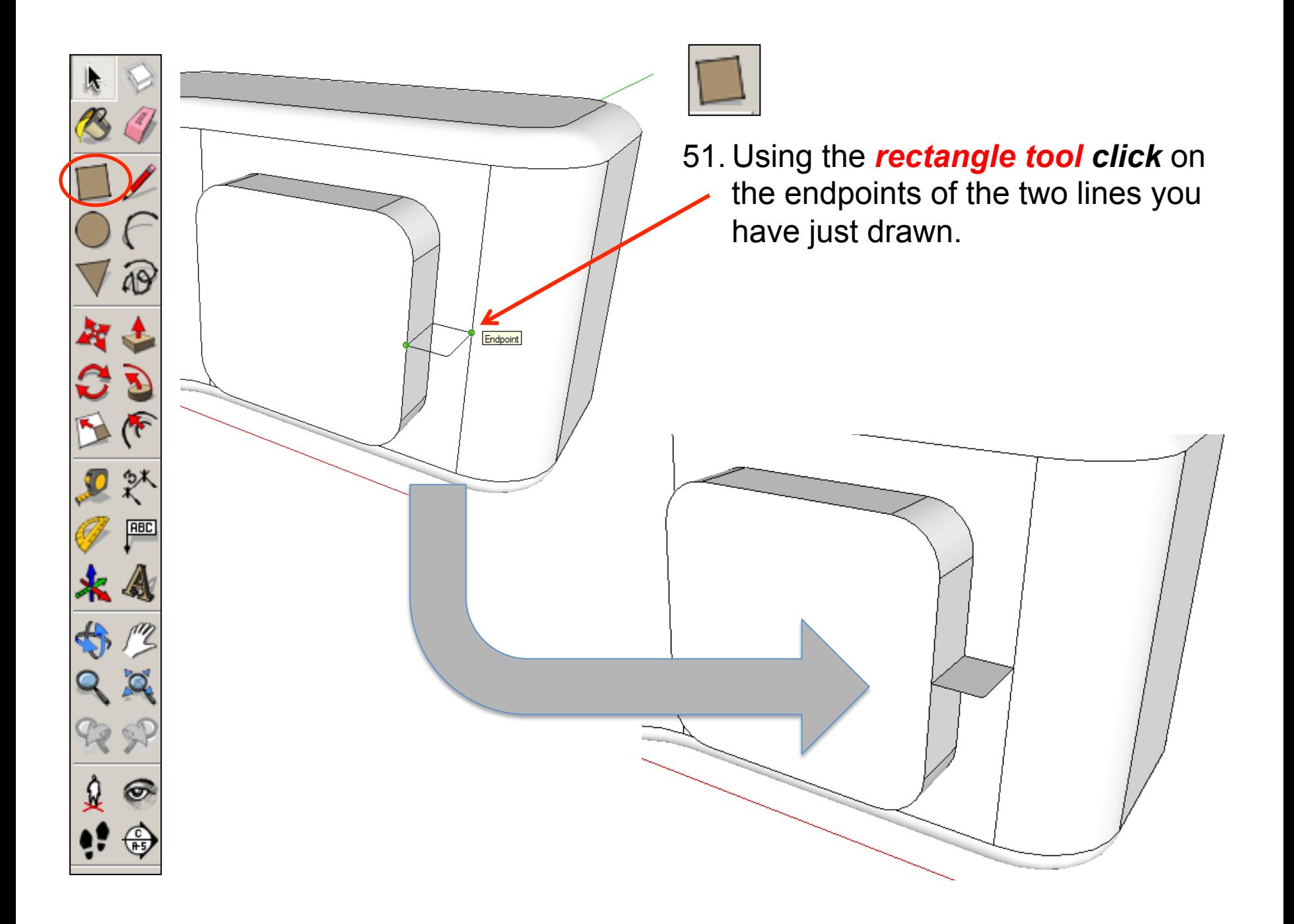

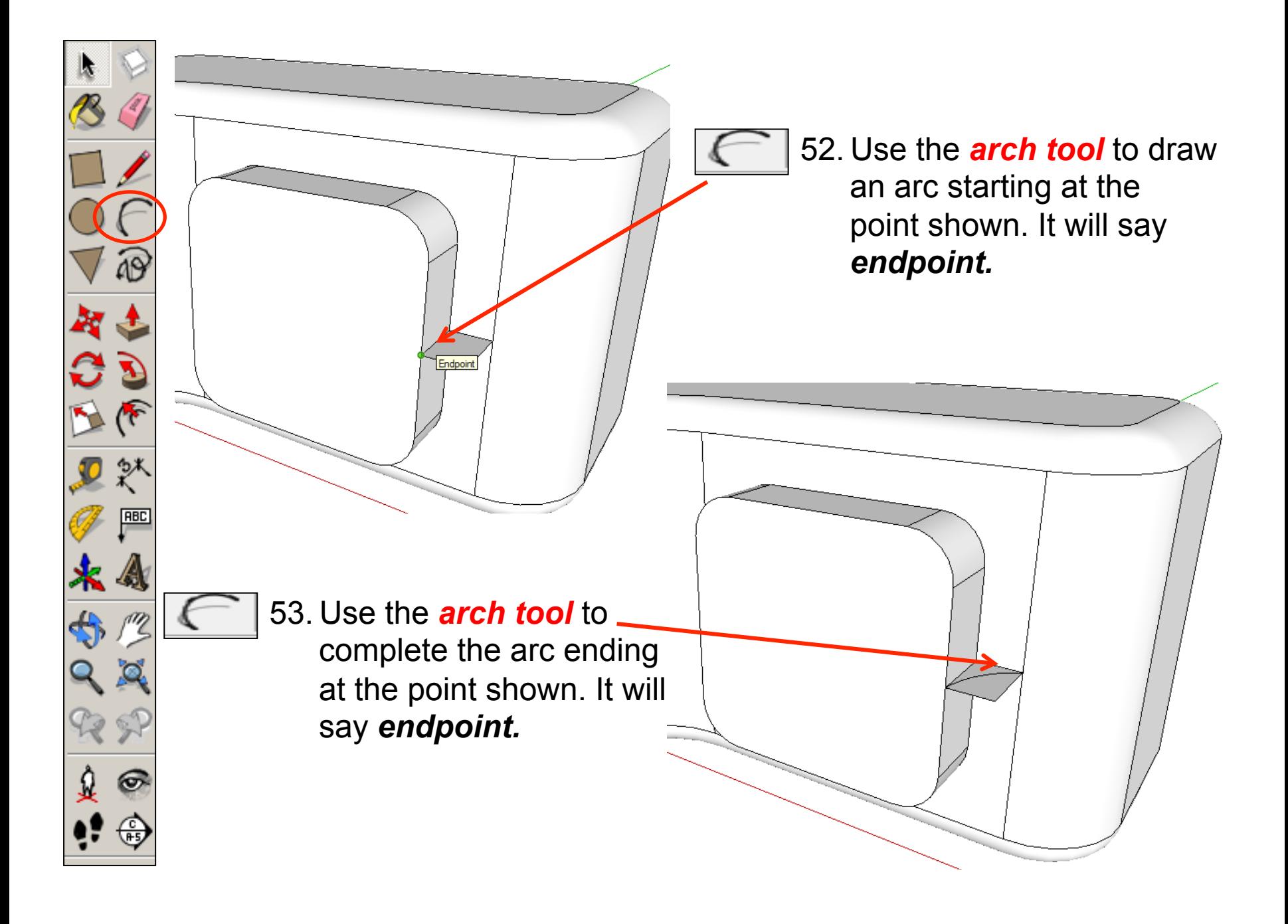

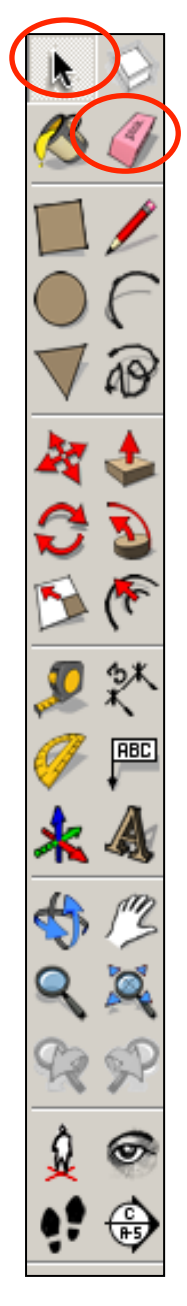

æ

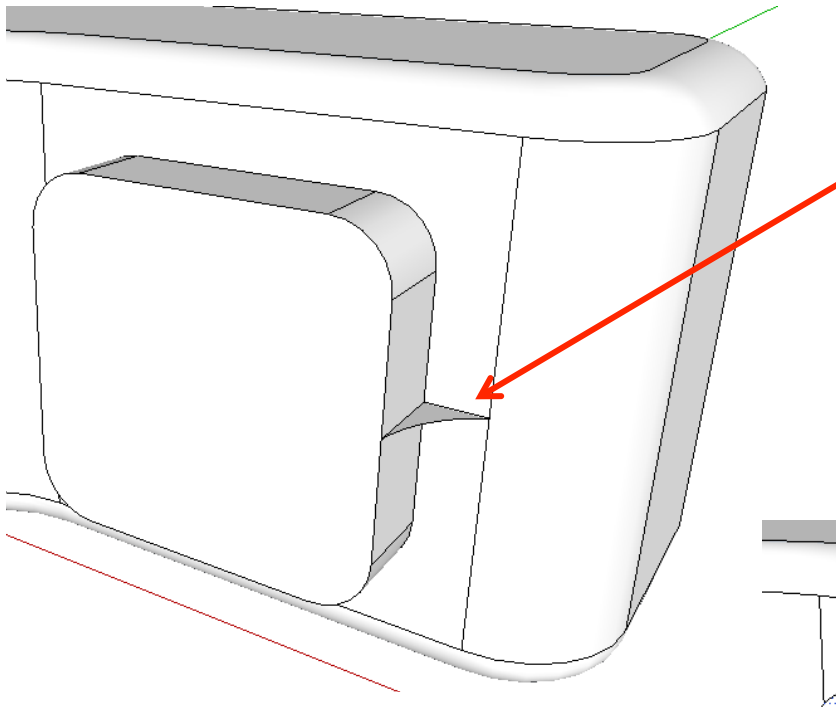

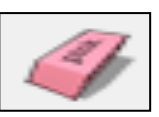

54. Use the *rubber tool* to erase the lines shown to be left with the shape shown.

55. Use the Select *tool* and click on the bottom of the camera. It should now be *highlighted in blue dots*.

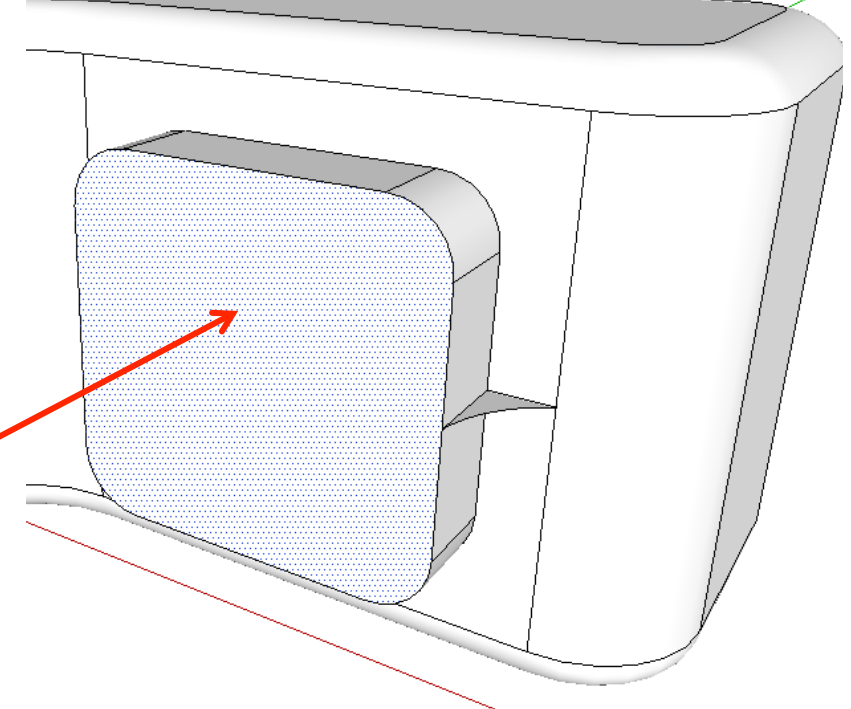

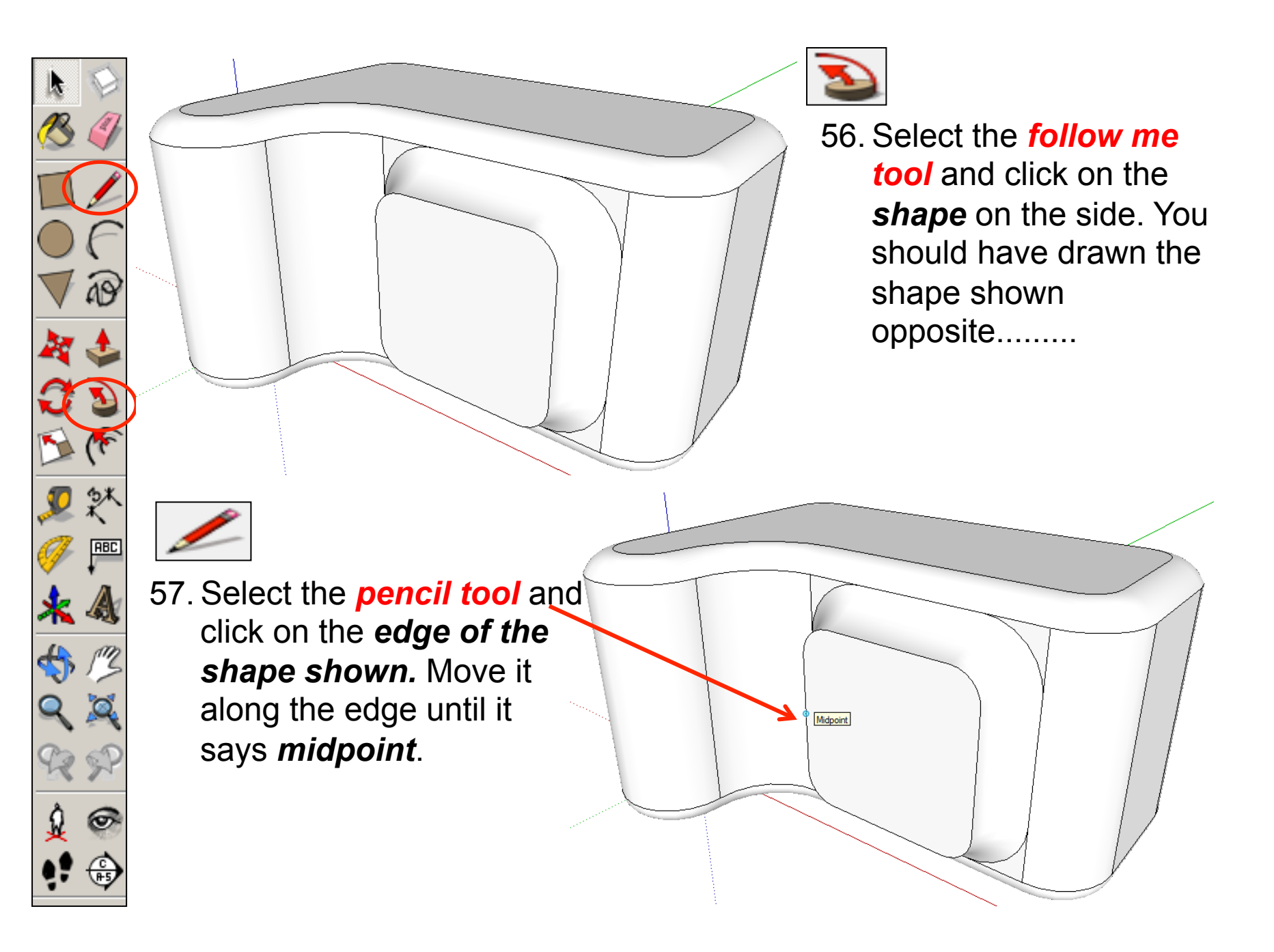

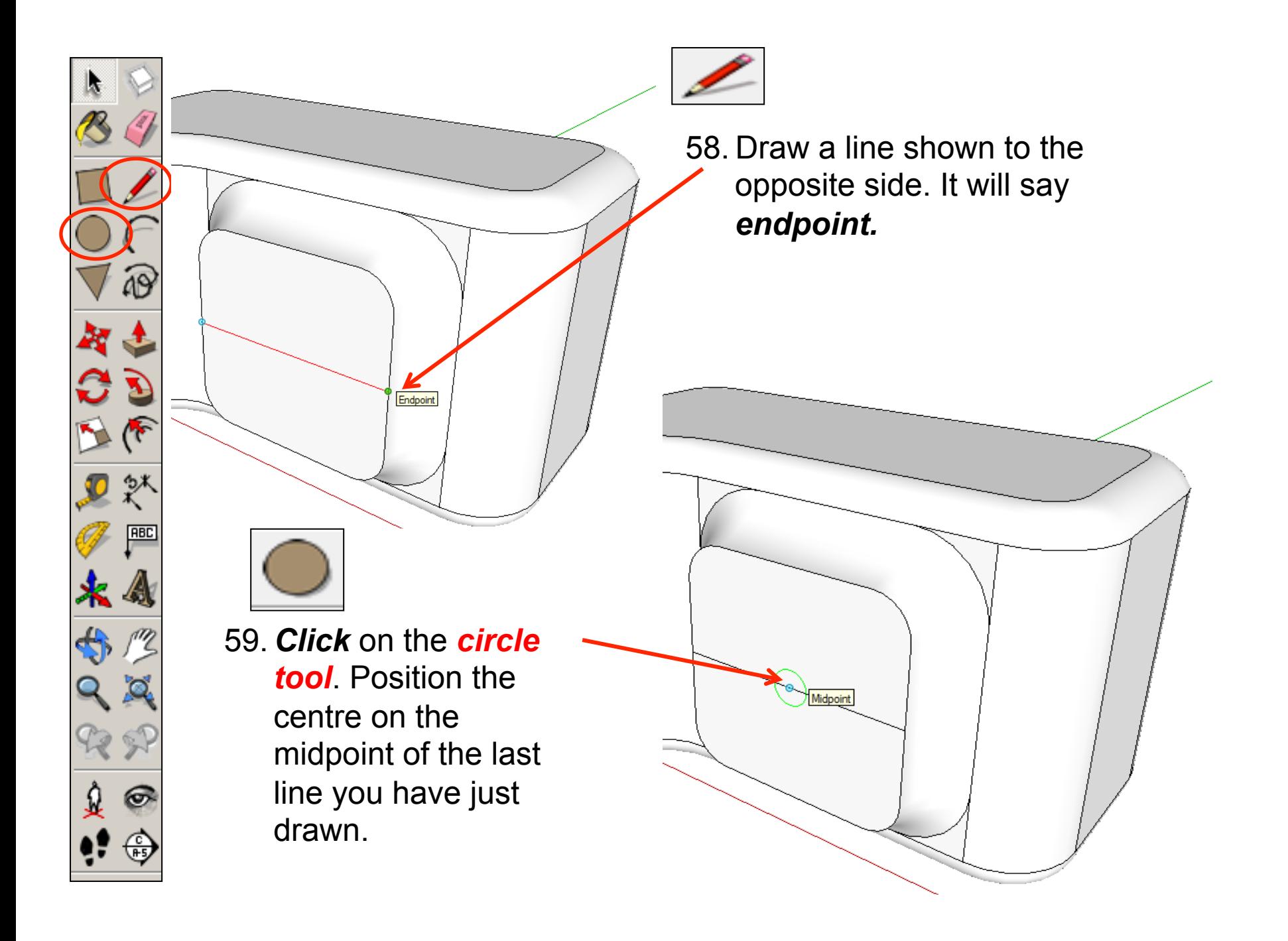

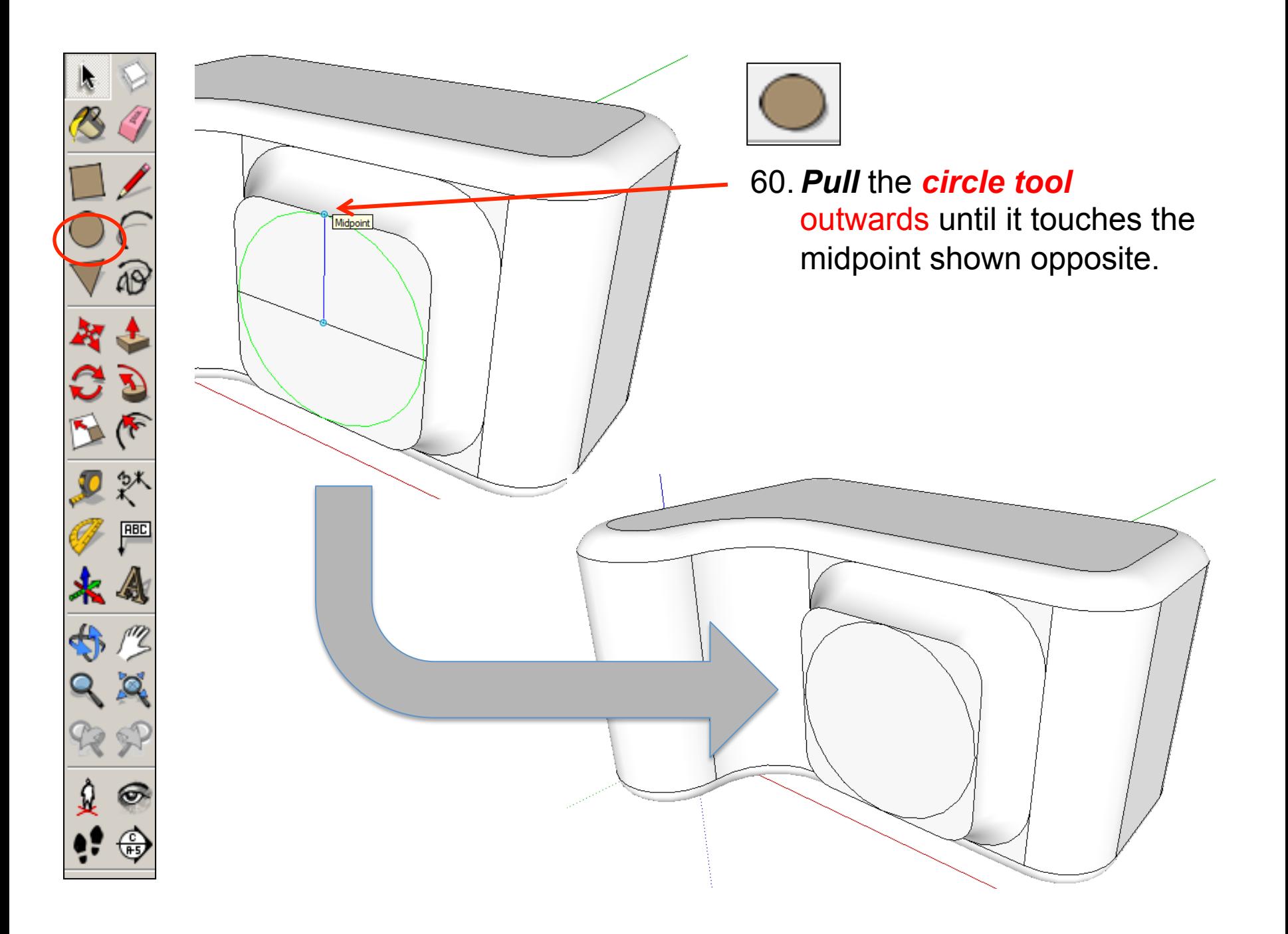

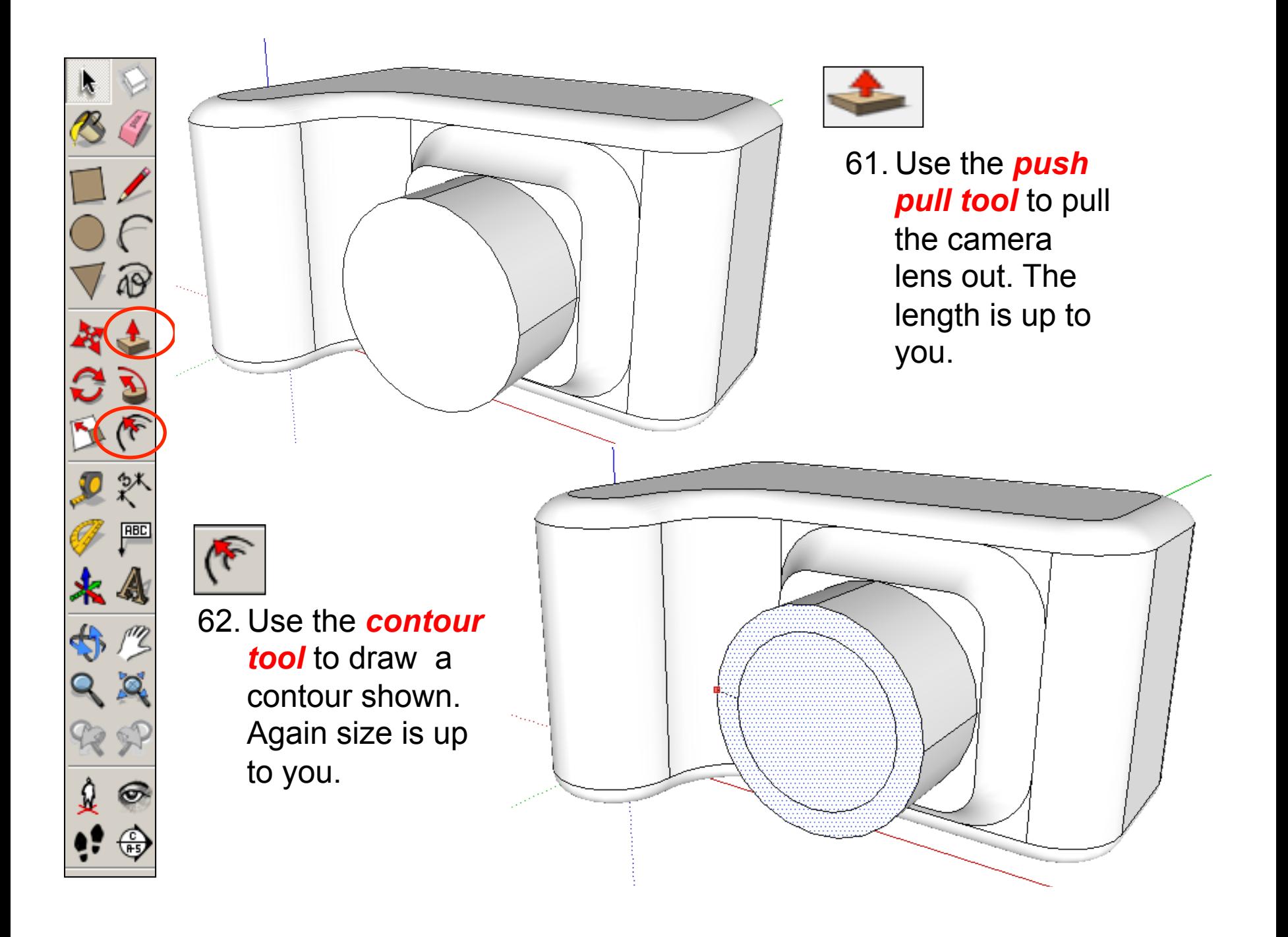

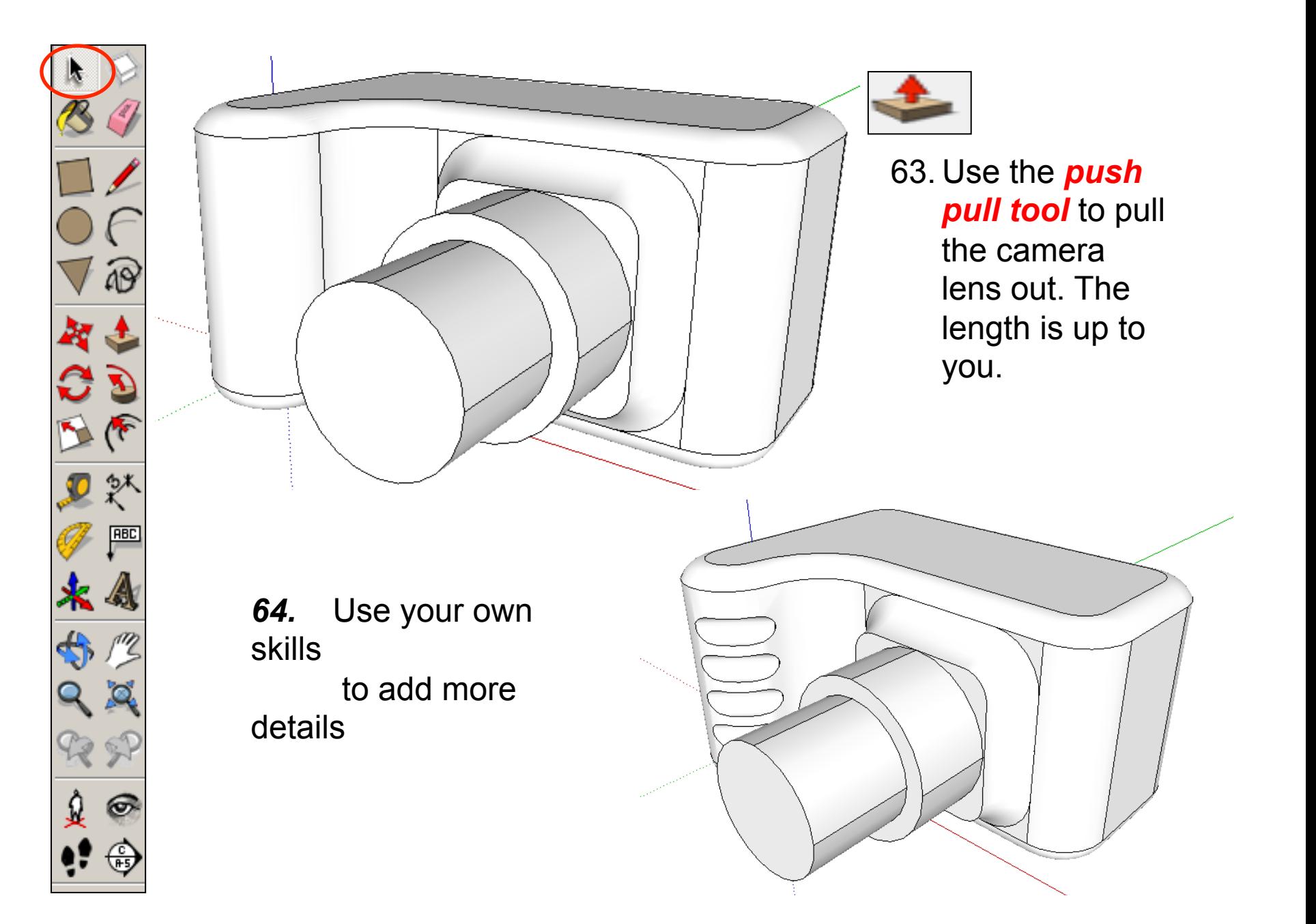

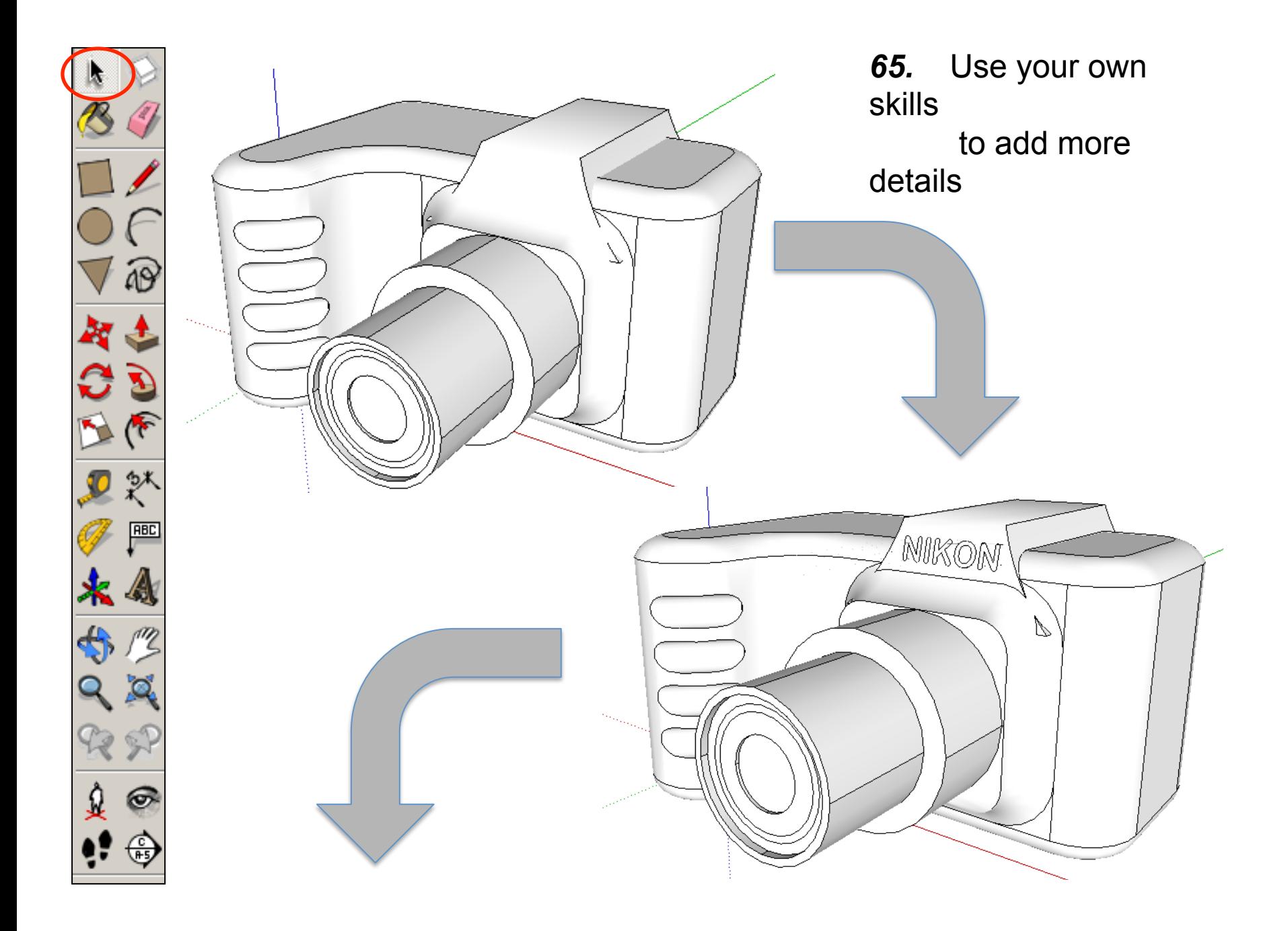

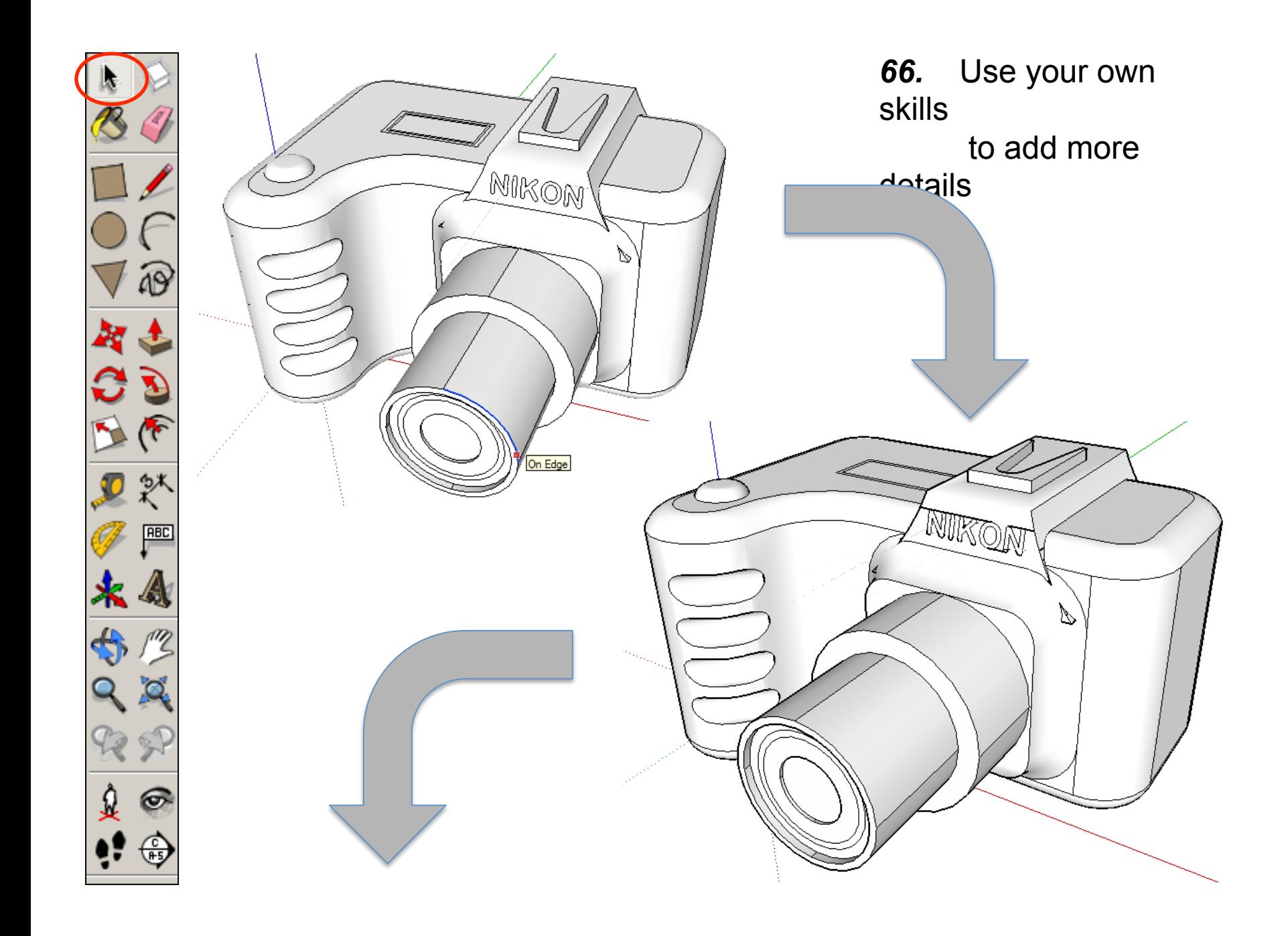

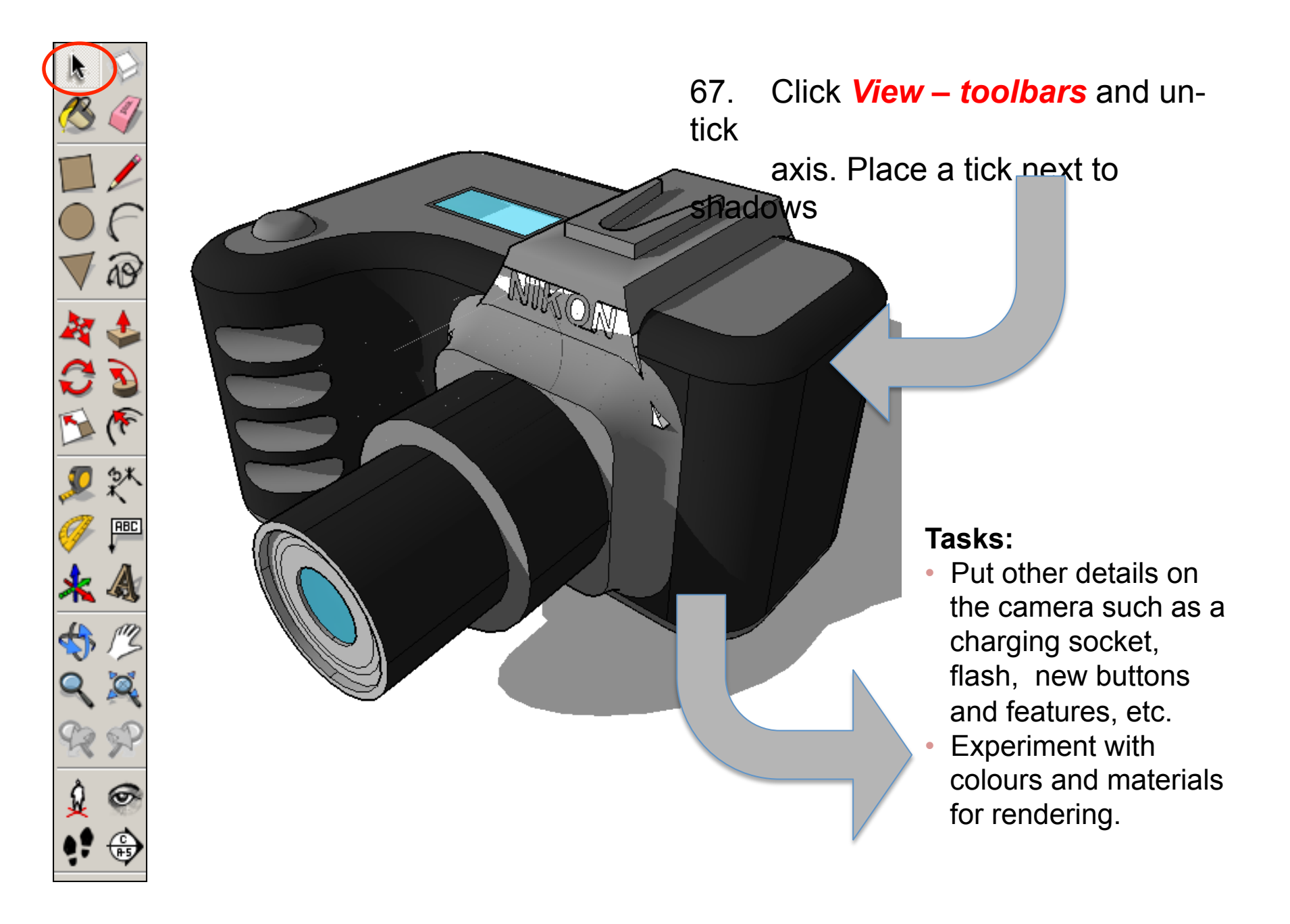

### щ **Extension**

#### Design your own SLR camera and its relevant  $\bullet$ detail………..

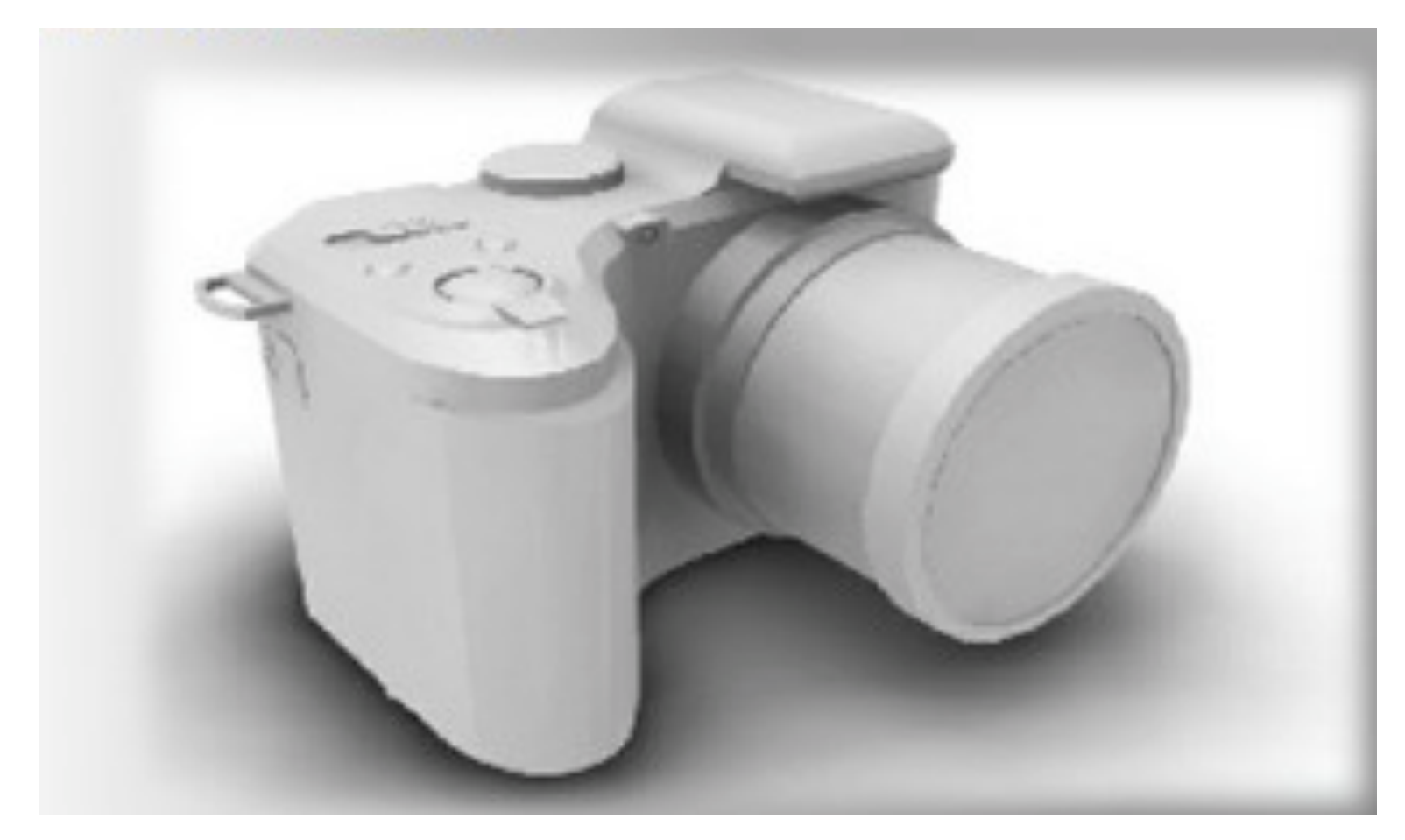